# An Integrated Software Framework for Magnetic Measurements

## From Raw Data to Assets

-

**Matthias Bonora**

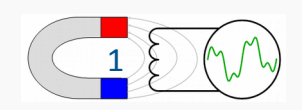

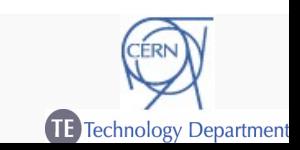

- $\rightarrow$  Magnetic measurement requirements
- $\rightarrow$  FFMM A Flexible Framework for Magnetic Measurements
	- Concept and idea
	- Components of a measurement script
	- Connection to webservices
	- Integration examples
- $\rightarrow$  Development goals and future plans

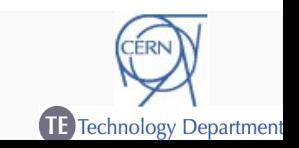

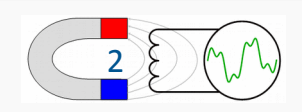

### Magnetic Measurements

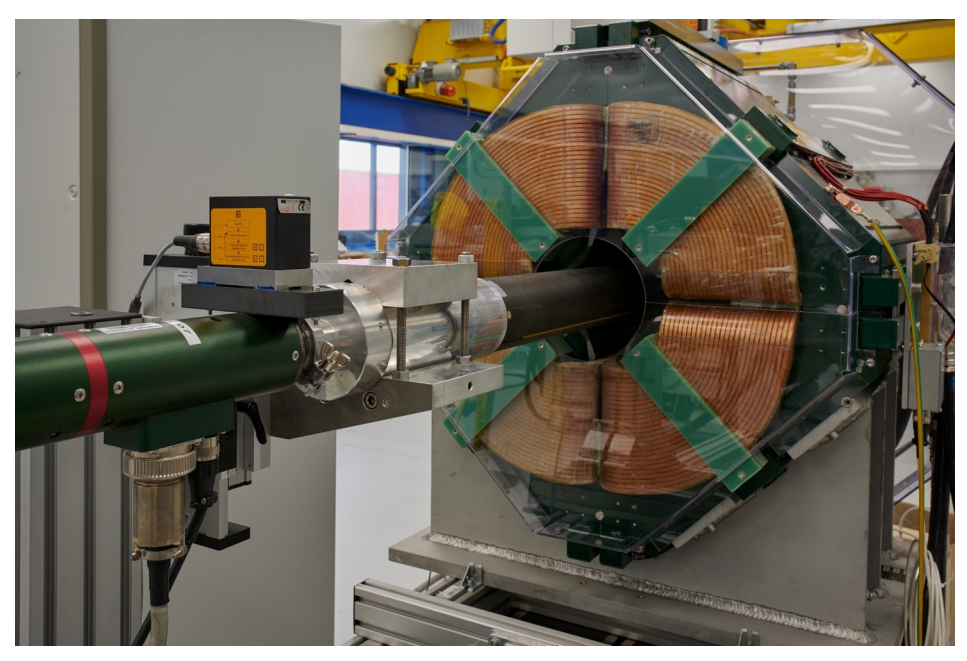

### Rotating coil systems

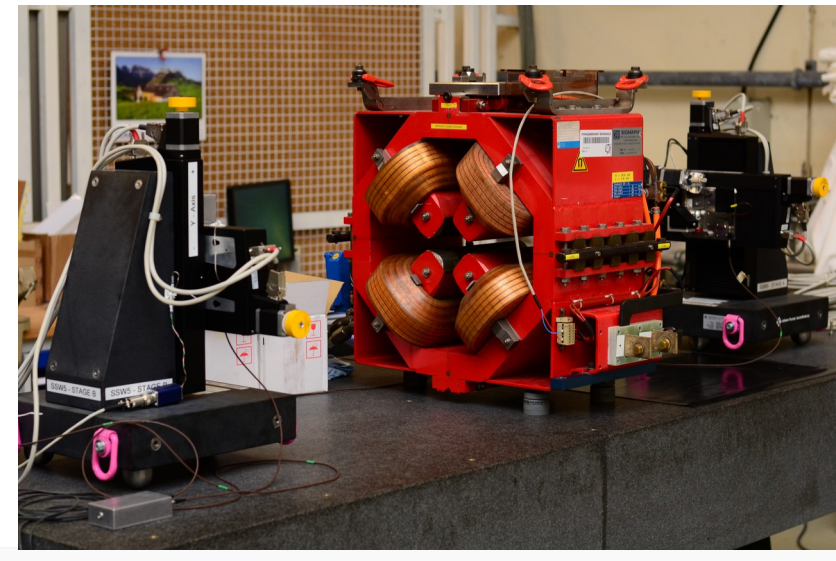

**Stretched wire** systems

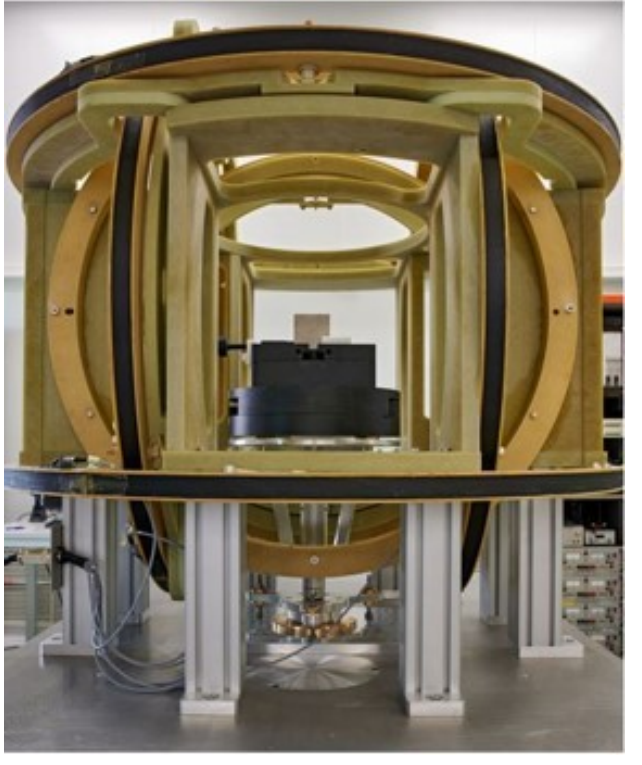

## Helmholtz coils

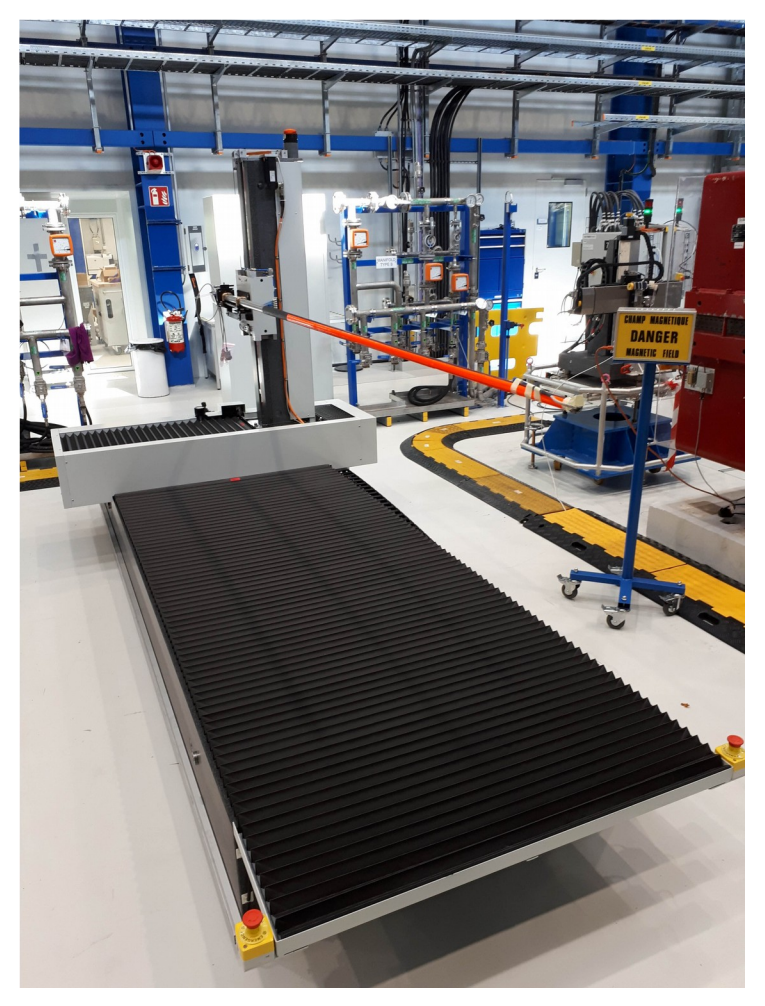

3D mapper

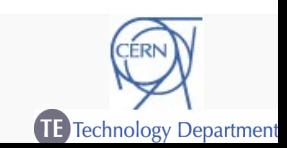

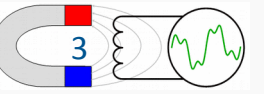

#### Magnetic Measurements

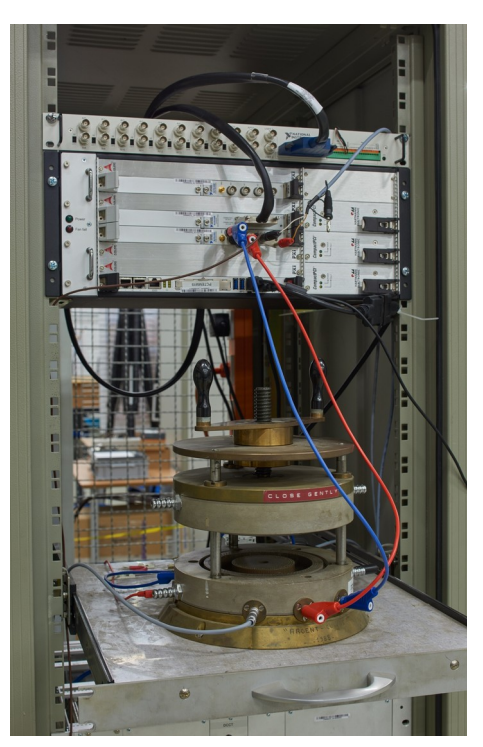

Ring-Sample Permeameter

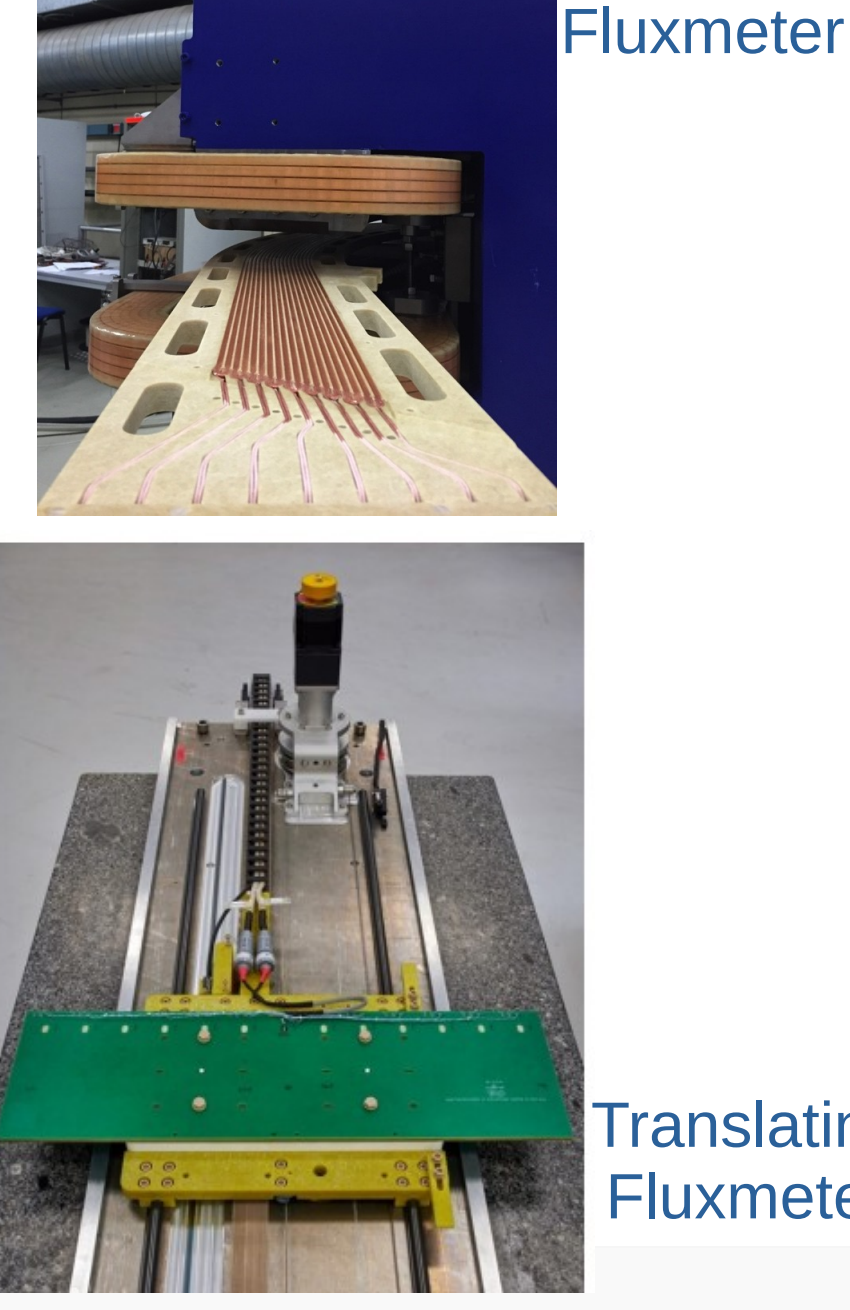

**Translating Fluxmeter** 

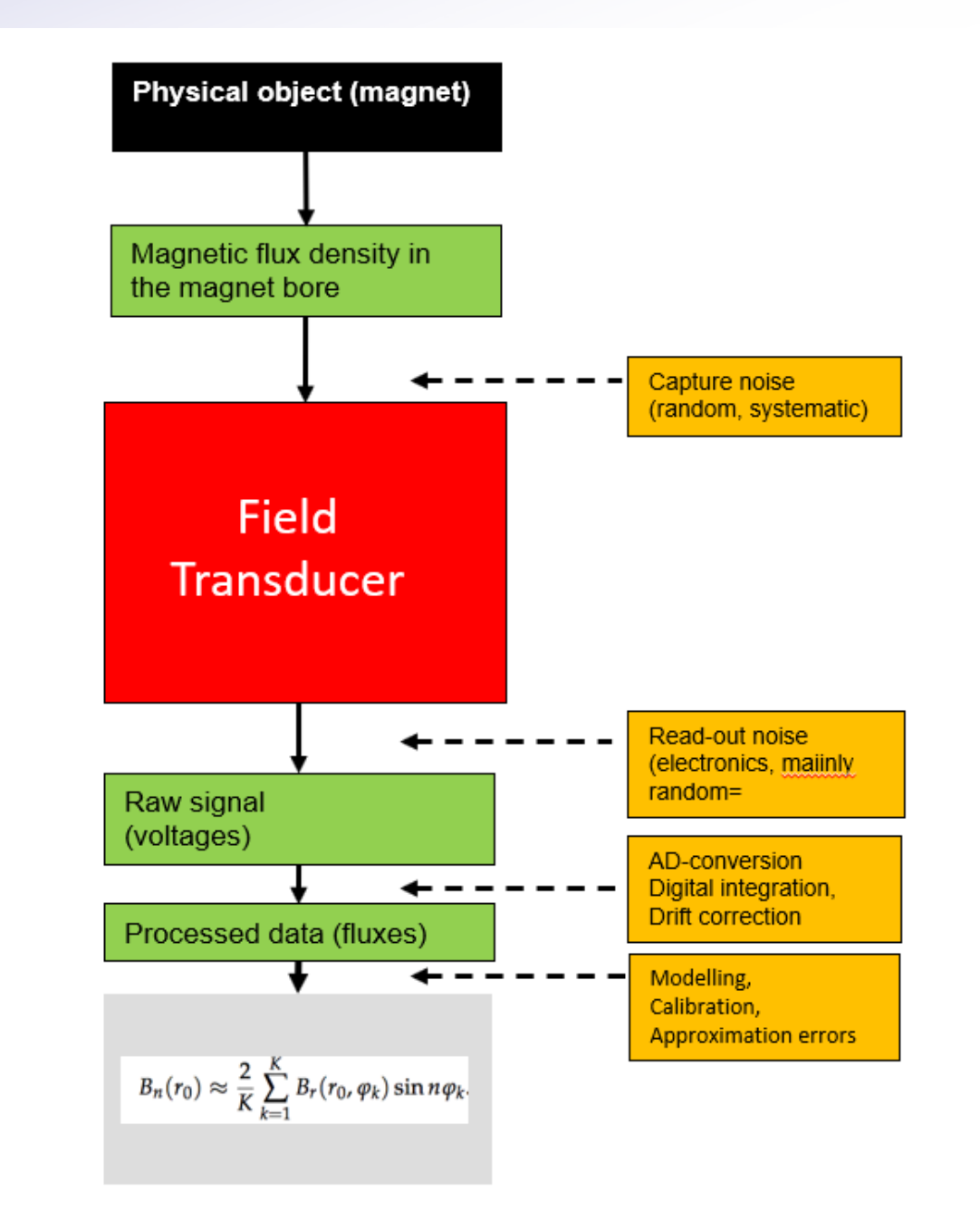

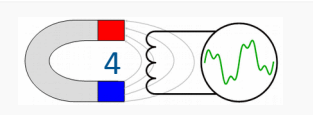

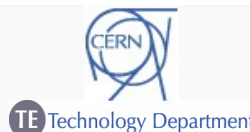

#### A Magnetic Measurement Bench (1)

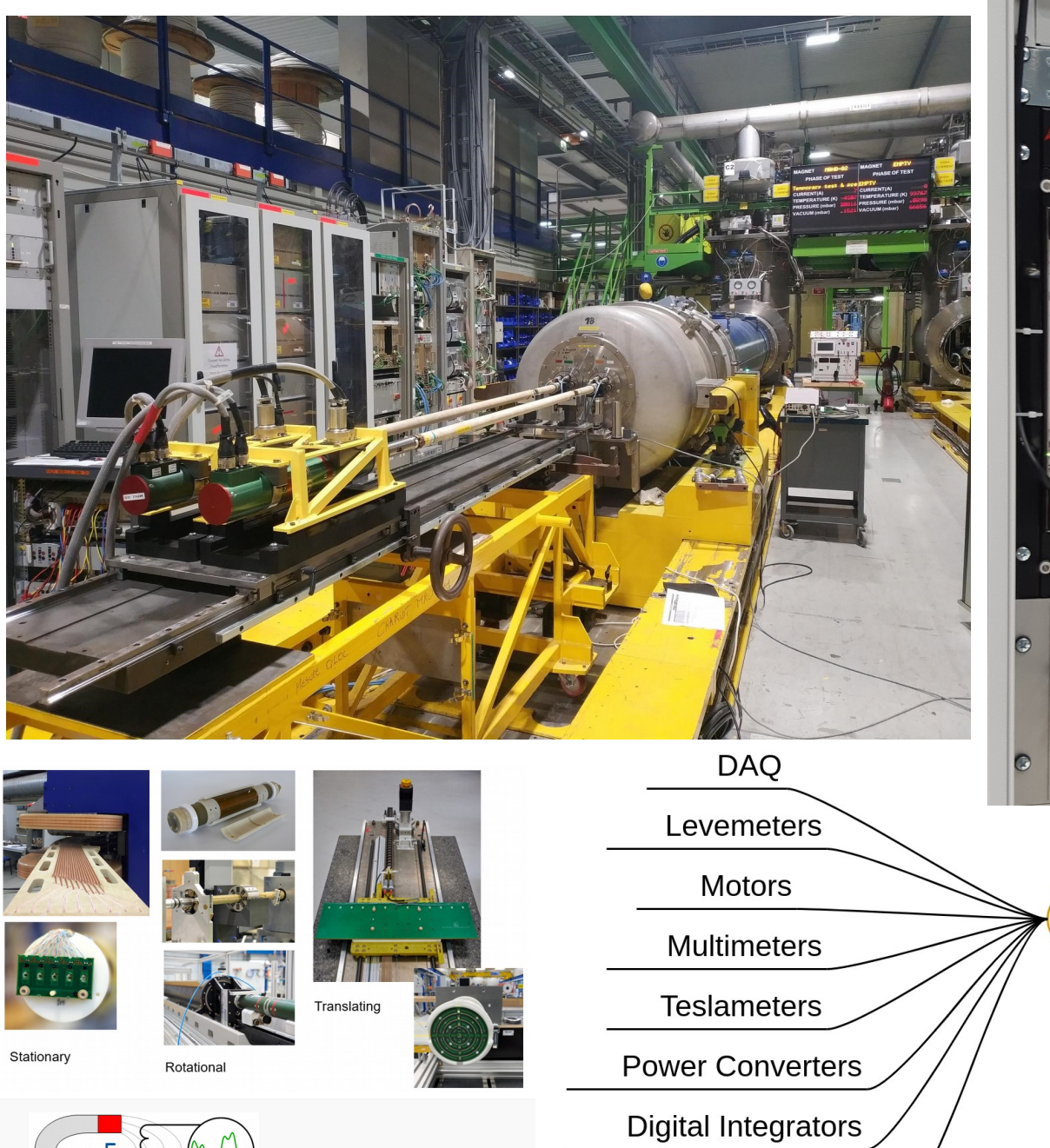

**Waveform Generators** 

Devices

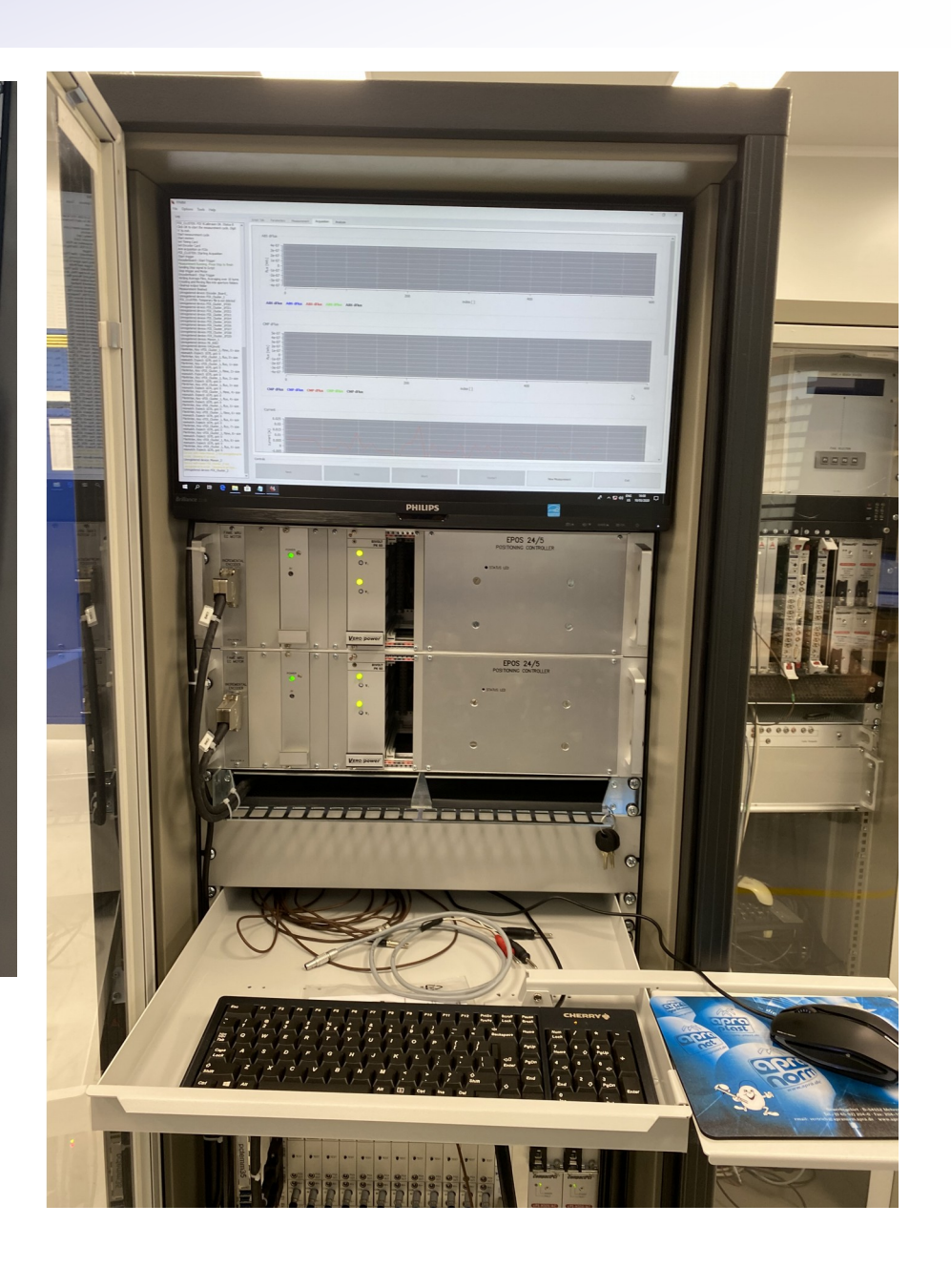

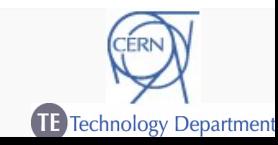

5

#### A Magnetic Measurement Bench (2)

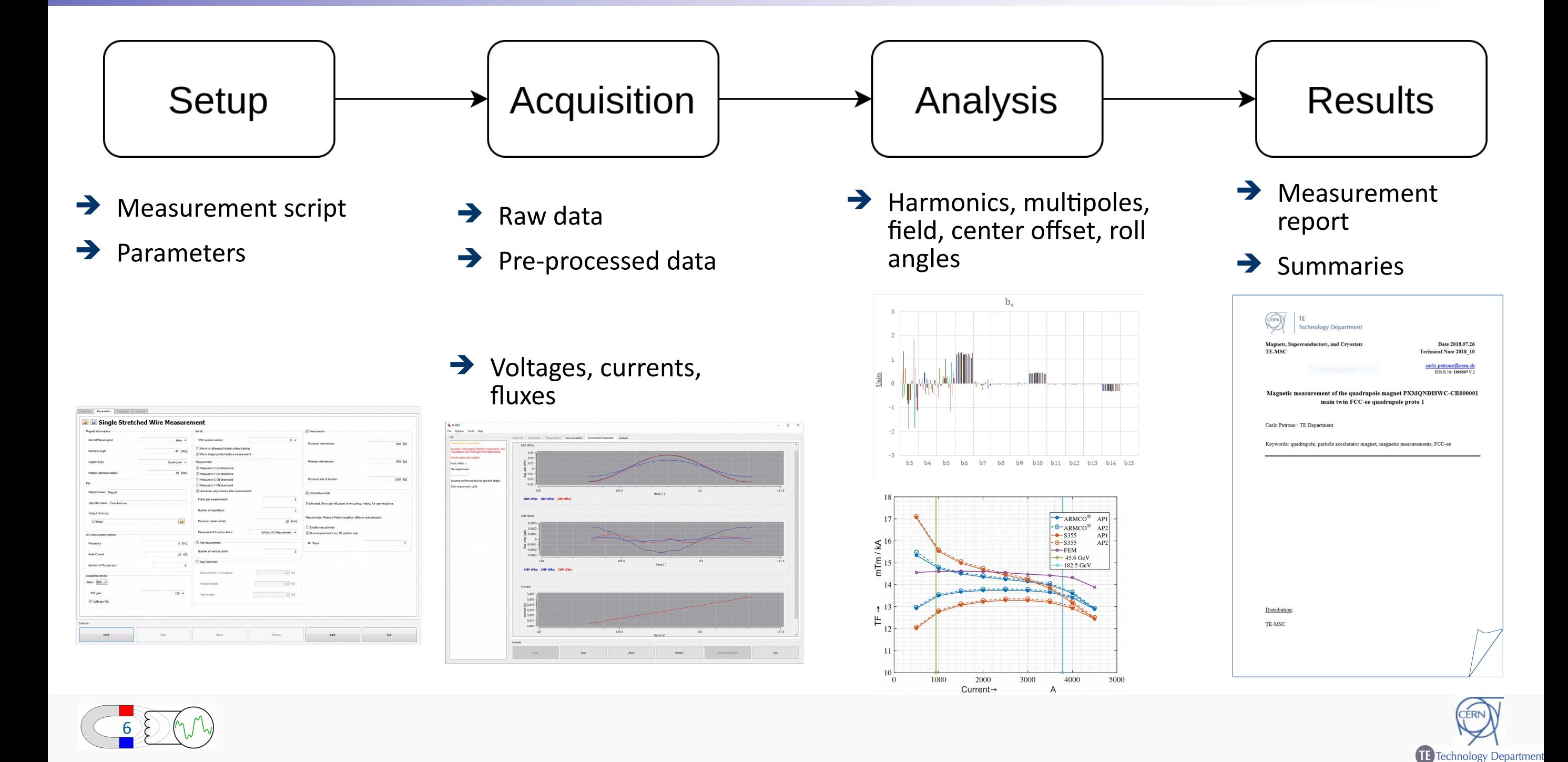

#### Magnetic Measurement Results

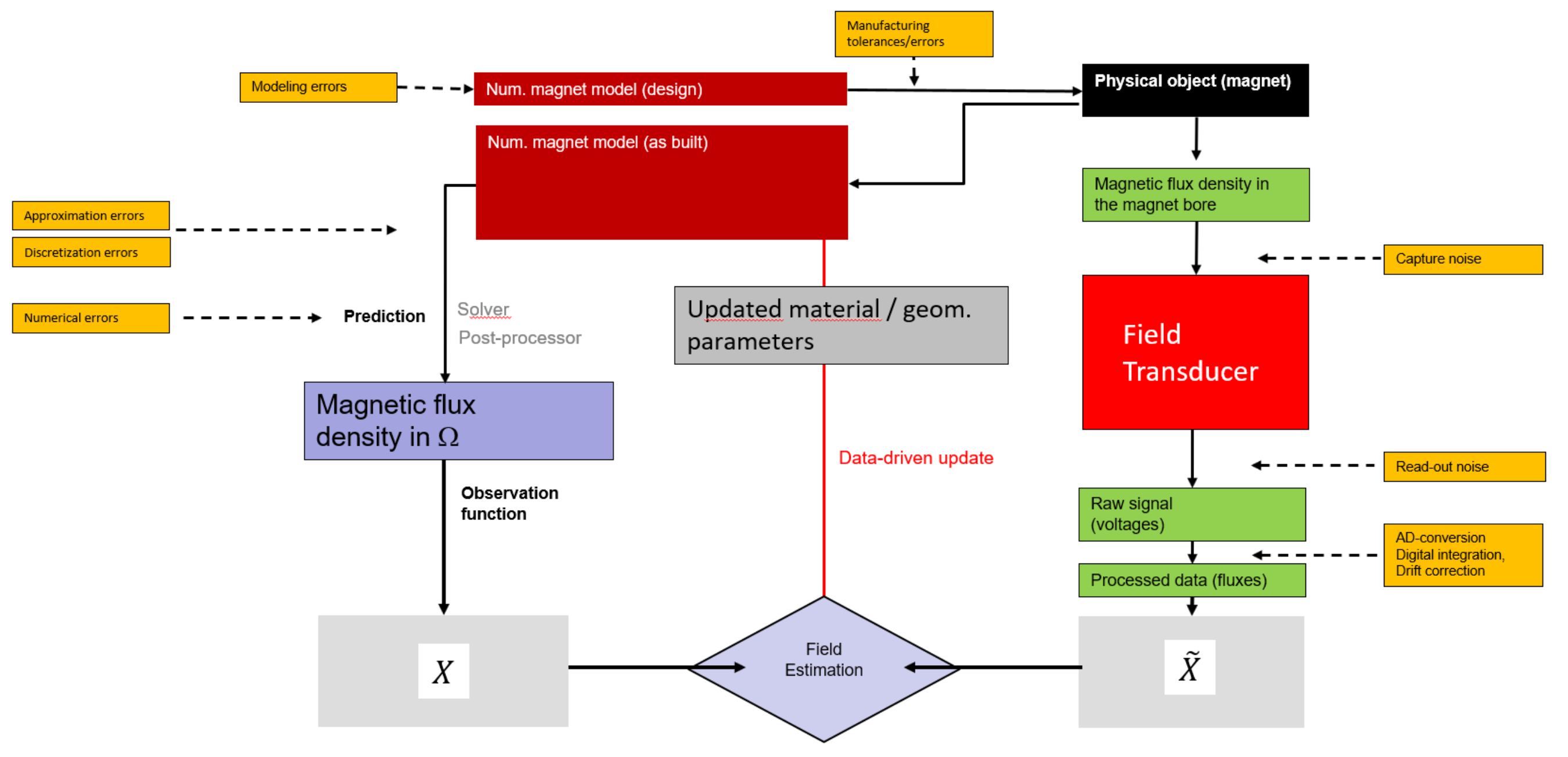

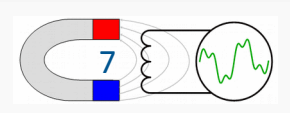

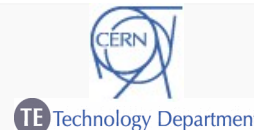

#### The TE-MSC-MM Value Shop

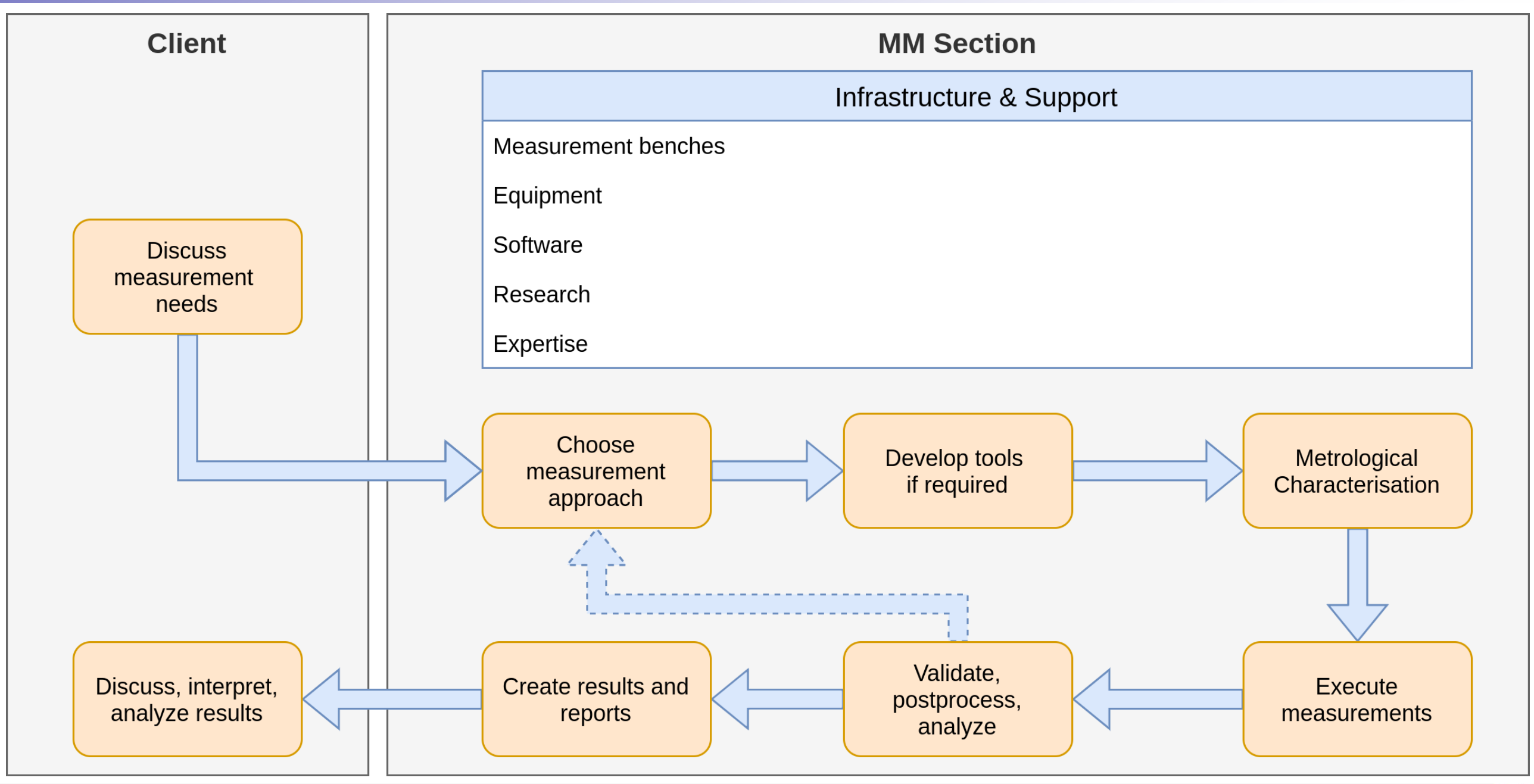

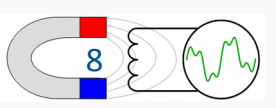

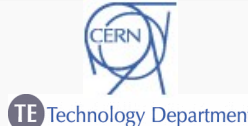

- $\rightarrow$  Operation of many different measurement benches and types
- $\rightarrow$  Similar, yet different acquisition systems
- $\rightarrow$  Use of different sensors and actuators
- **→ Resource optimization** 
	- Symbiotic benefit from measurement bench developments
	- Keep and reuse development expertise
	- Benefit from short term contracts and student contributions

 $\rightarrow$  Need for an efficient software platform as base of operations

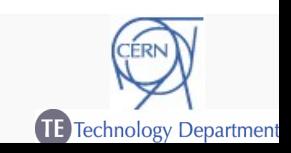

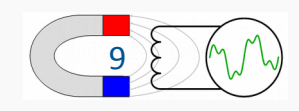

#### A Flexible Framework for Magnetic Measurements (FFMM)

- $\rightarrow$  Idea for a software framework for magnetic measurements
- $\rightarrow$  Reusable
	- Easy to implement small, independent blocks
	- Blocks are reusable when needed
- $\rightarrow$  Flexible
	- Easy to write measurement applications
	- Still full control and extendability

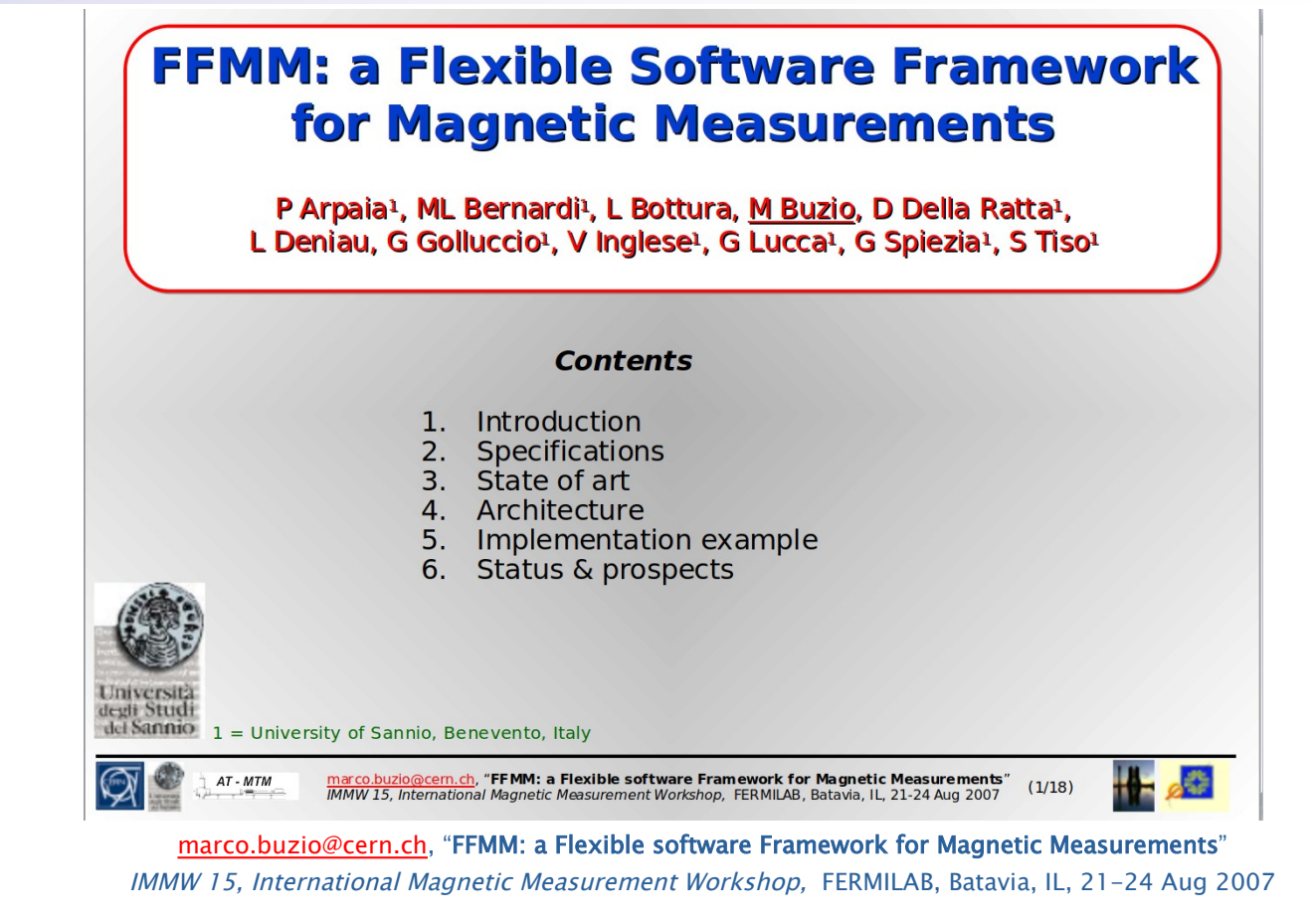

- $\rightarrow$  Framework
	- A **software framework**, in computer programming, is an **abstraction** in which common code, providing **generic** functionality, can be selectively **overridden or specialized** by user code for providing *specific functionalities*.

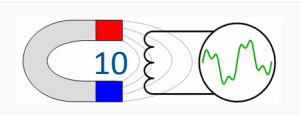

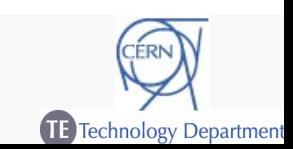

- $\rightarrow$  Works well with available resources
	- R&D with short term contracts
	- Implemented components stay integrated in framework
- $\rightarrow$  Platform Independent, vendor independent
	- Build on open source software
	- Linux an option
	- Driver implementation for commercial devices optional
- $\rightarrow$  Separation of Users, Test Engineers and Framework Developers

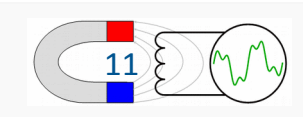

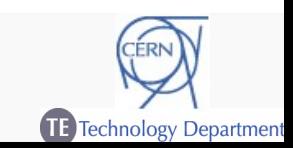

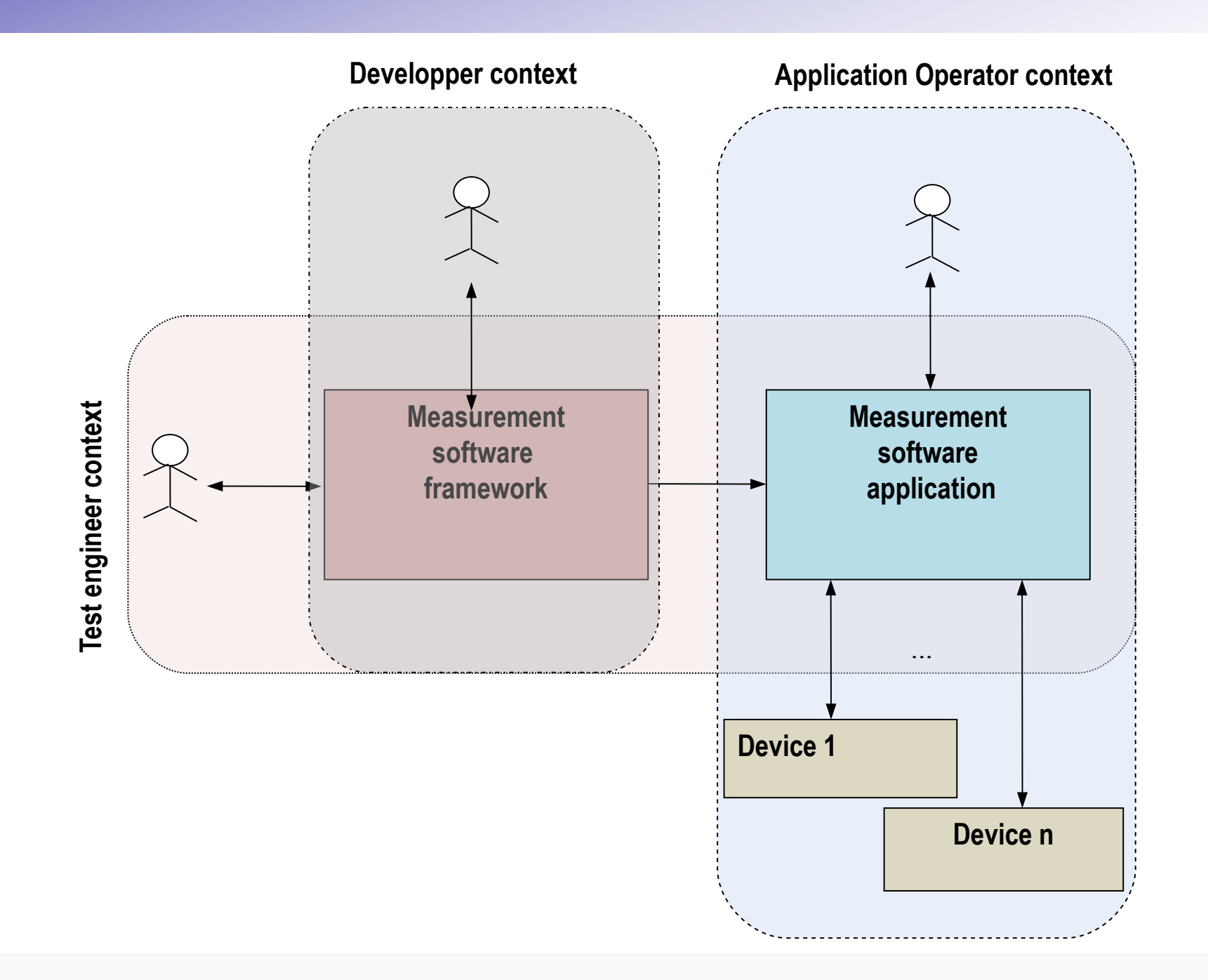

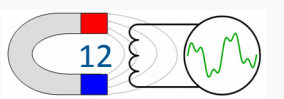

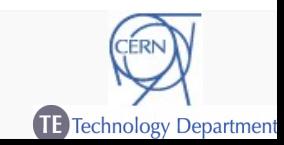

- $\rightarrow$  First idea in 2007
- $\rightarrow$  First implementation for SM18 rotating coil benches
- $\rightarrow$  Extension to all rotating coil benches
- $\rightarrow$  Extension to wire benches (2011)
- $\rightarrow$  Coverage all of MM sections platforms
	- Around 40 systems for measurements plus R&D
	- Increased requirements on functionality and features
	- Coverage of functions beyond simple data acquisiton
- → Many contributions from initial idea to current state by staff, students, short-term contracts, collaborations
	- Present developers: Matthias Bonora, Lucio Fiscarelli, Carlo Petrone

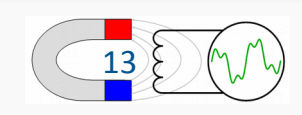

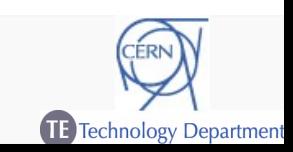

#### FFMM – Requirements

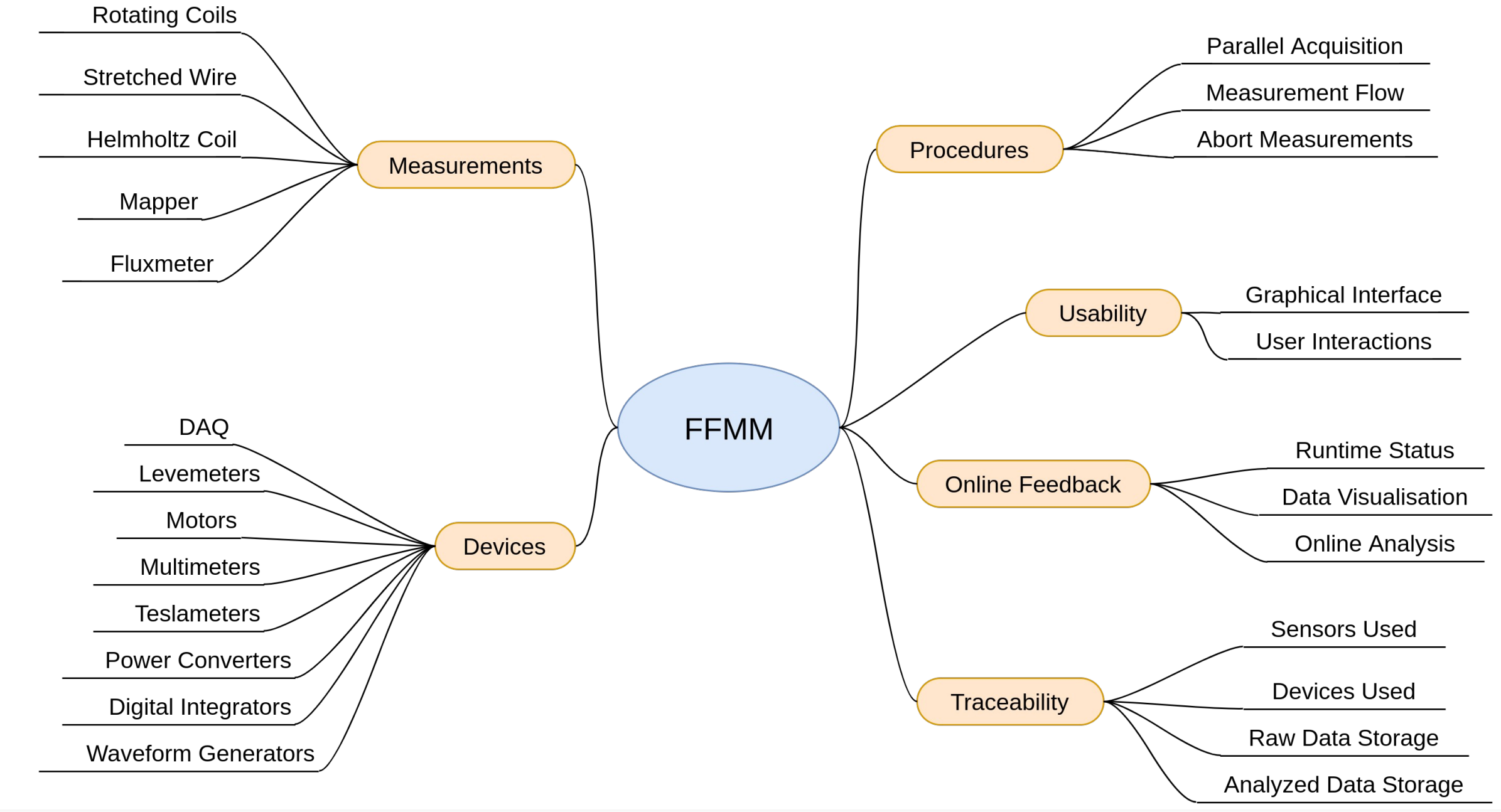

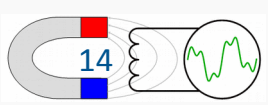

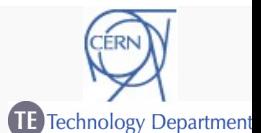

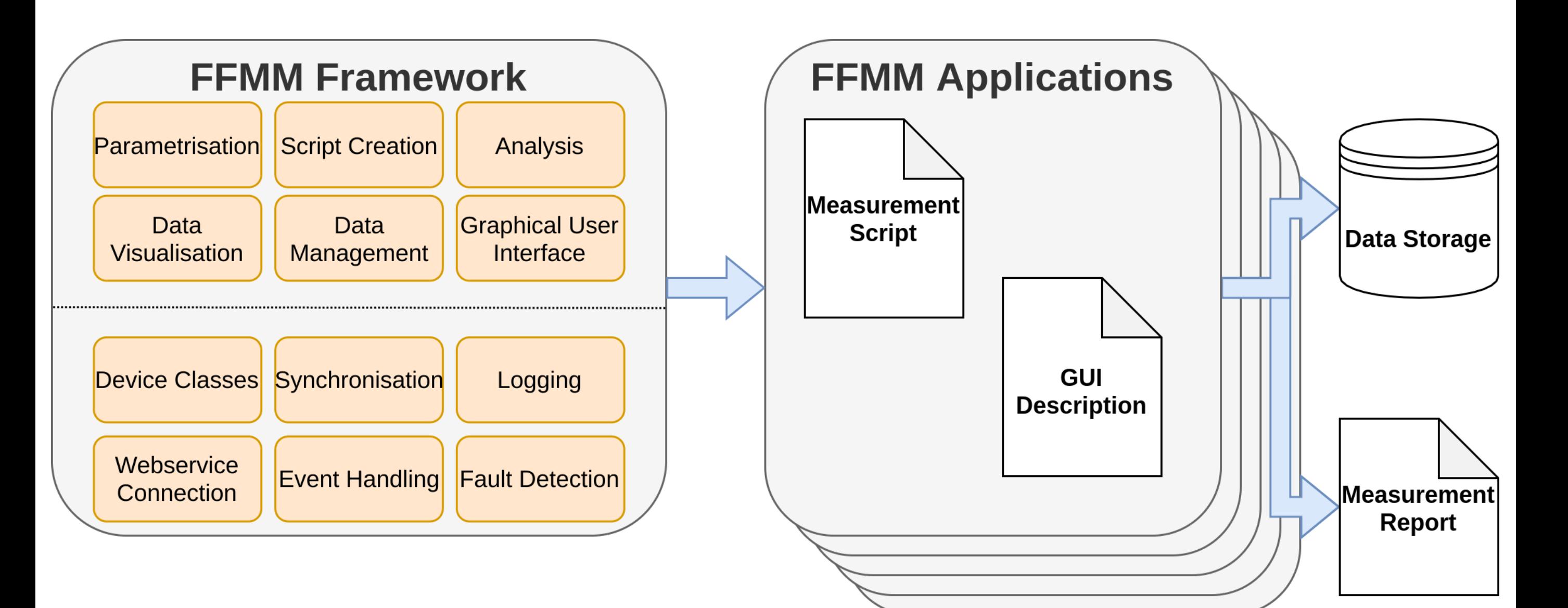

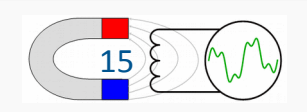

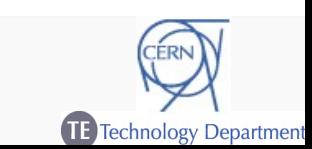

**FFMM Framework** Parametrisation **Script Creation** Analysis **Graphical User** Data Visualisation Data Management Interface Device Classes Synchronisation Logging Webservice **Event Handling Fault Detection** Connection

- $\rightarrow$  Implementation of many devices
- $\rightarrow$  Data acquisition
- $\rightarrow$  Multimeters / tesla-meters
- $\rightarrow$  Motor controls
- $\rightarrow$  Power converter controls

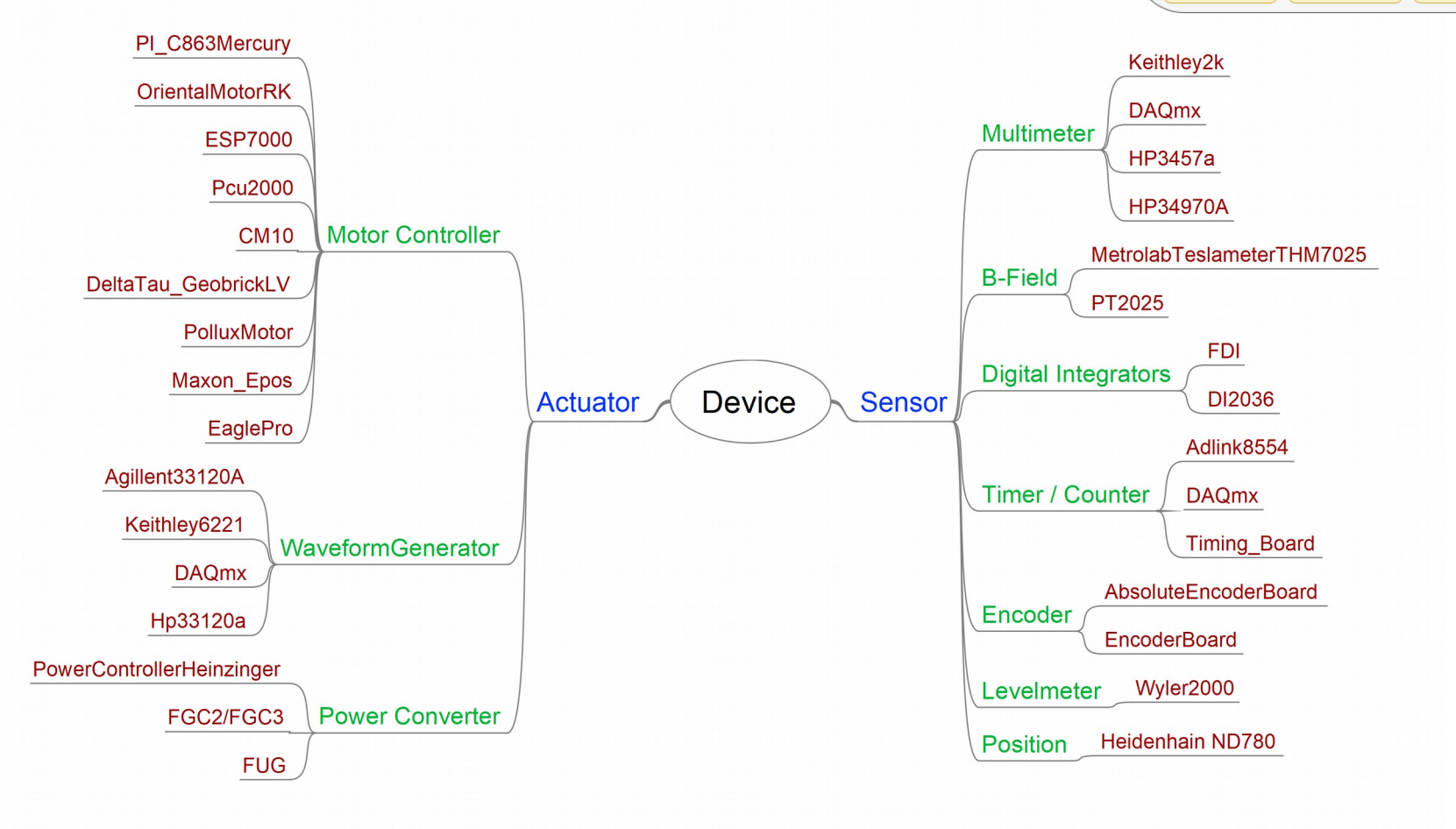

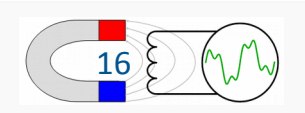

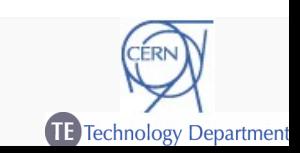

#### FFMM: Graphical User Interface Generation

- $\rightarrow$  Implementation of a GUI generator
- $\rightarrow$  Description of a user interface in a few lines of text
- $\rightarrow$  Generation of a user interface with parameter settings, plots, and user controls

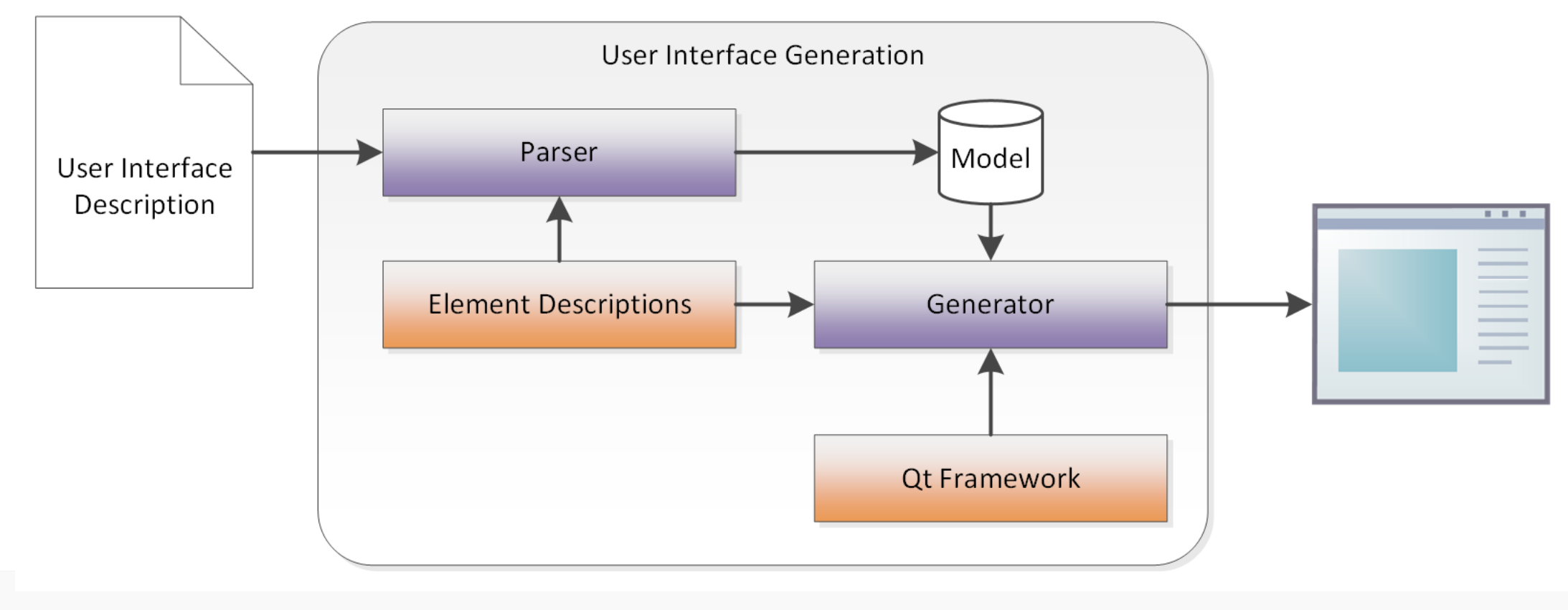

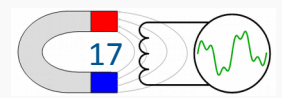

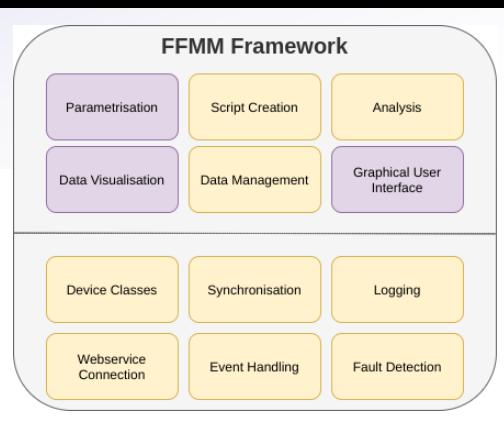

Technology Departme

#### FFMM: Gui Generation Output

- $\rightarrow$  Inputs for parametrizing a measurement
	- Input fields
	- Grouping of settings
	- **Tables**
	- Cycles
	- Device settings (ports, locations, types)
	- Measurement parameters
- $\rightarrow$  Simple plots
	- Time series plots for fluxes/currents/DAQ signals
	- Bar plots for histograms and multipoles
	- Status signals
- $\rightarrow$  Inputs for measurement control
	- Dialogues, status messages, dynamic controls

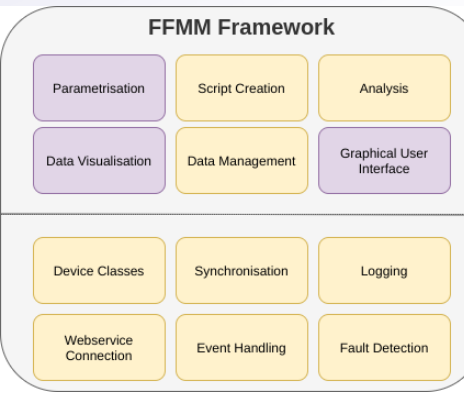

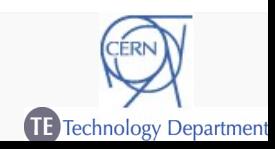

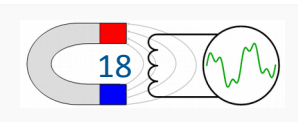

#### FFMM: Gui Generation Output

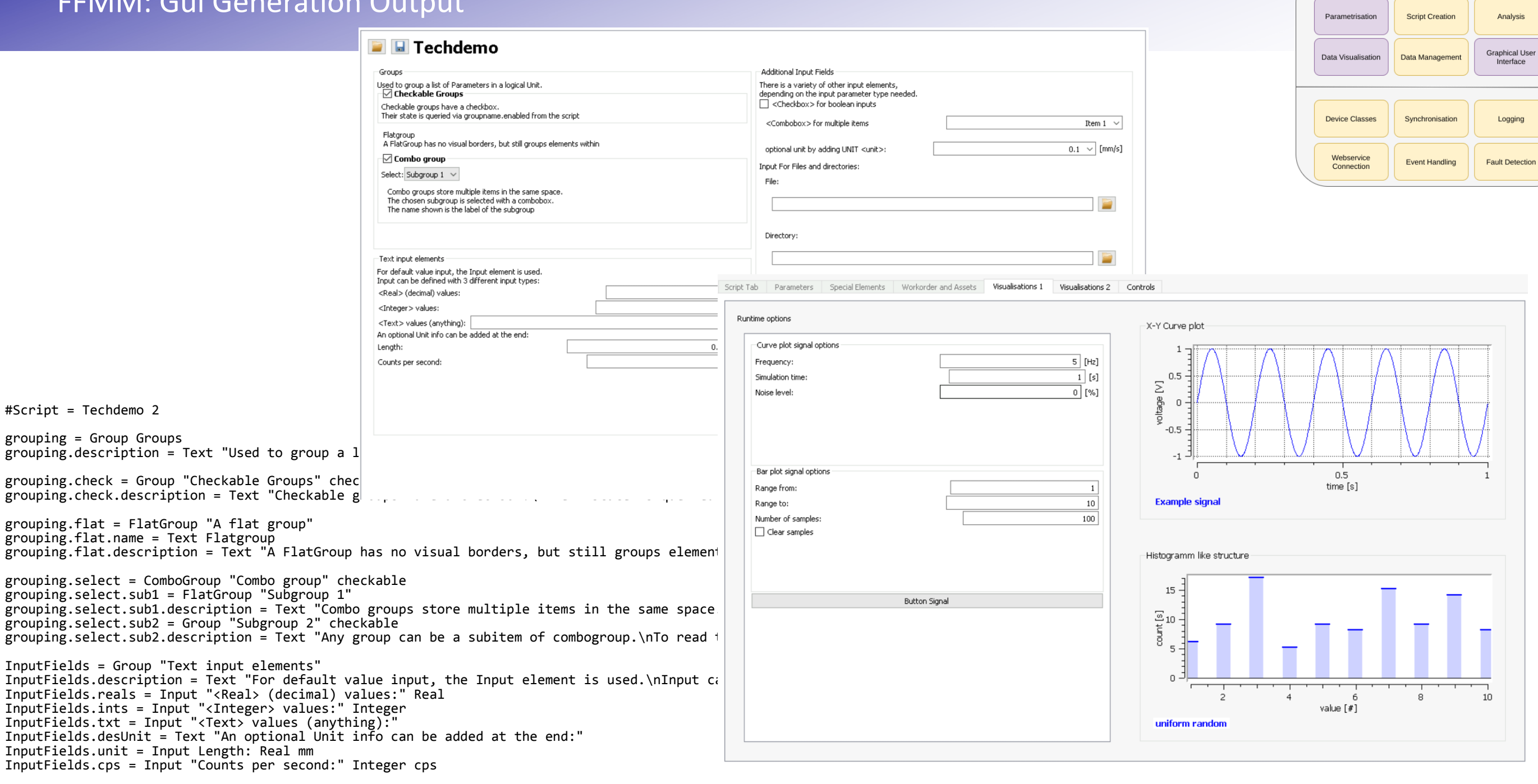

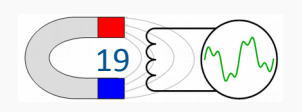

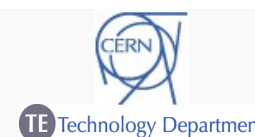

**FFMM Framework** 

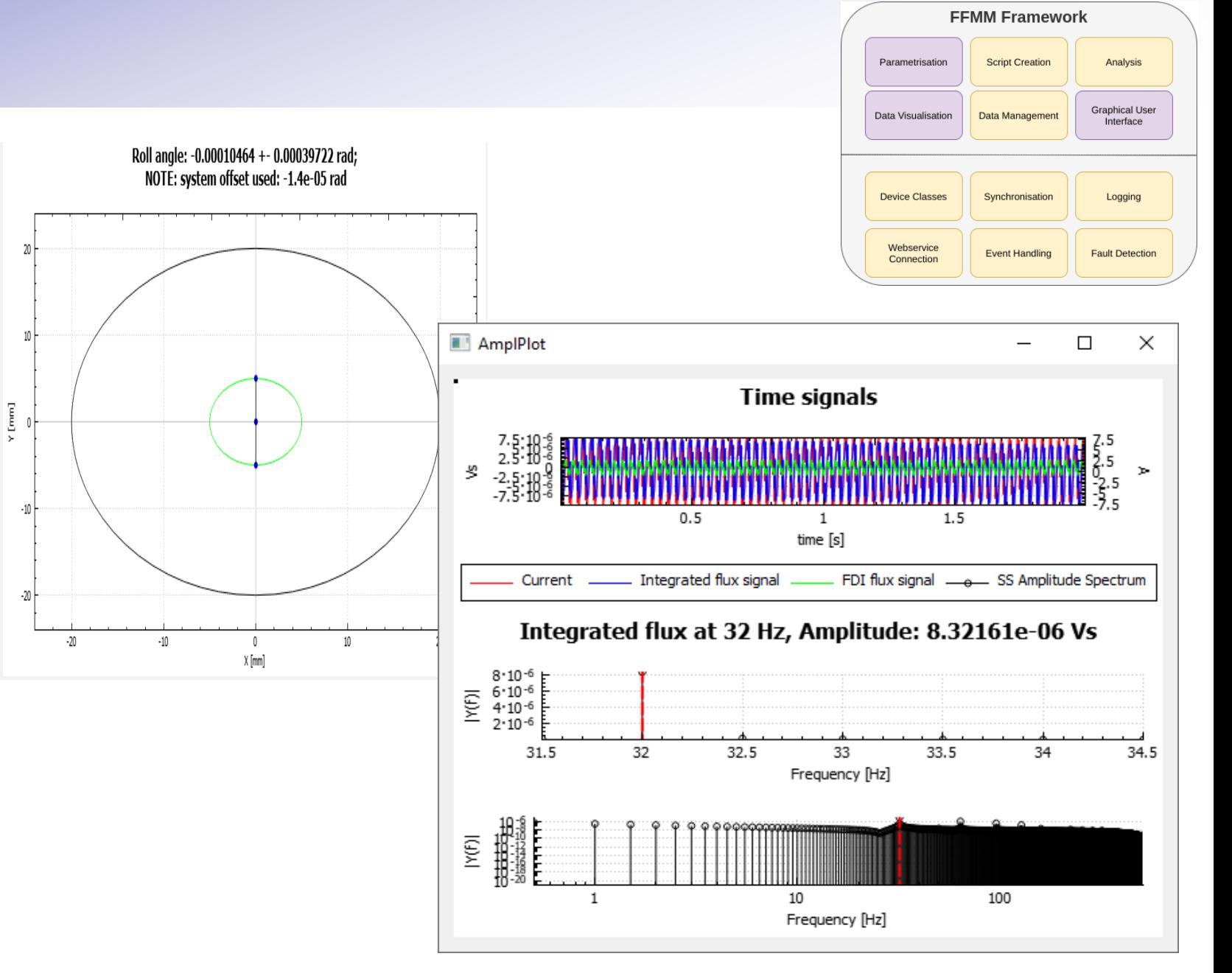

- $\rightarrow$  No limit in plotting functionality
- $\rightarrow$  Simple plots in GUI description
- $\rightarrow$  Complex plots as code within script

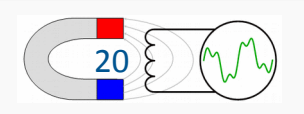

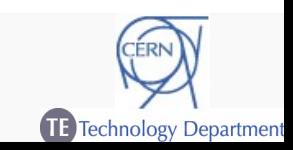

- $\rightarrow$  Provide features to run analysis online during data taking
	- Immediate feedback
	- Early results
- $\rightarrow$  Multiple approaches
	- $-$  a) Use Matlab generated code for analysis (compiled C++)
		- Code sharing between offline post-processing scripts and online analysis
		- Quick implementation
	- b) Use native C++ implementation
		- Use library for common needs (linear algebra, solvers, FFT calculation)
		- No dependencies on Matlab

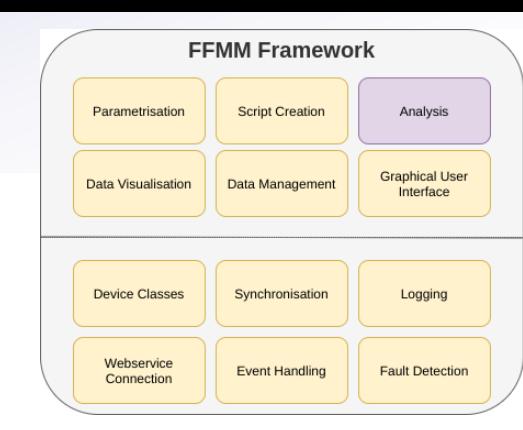

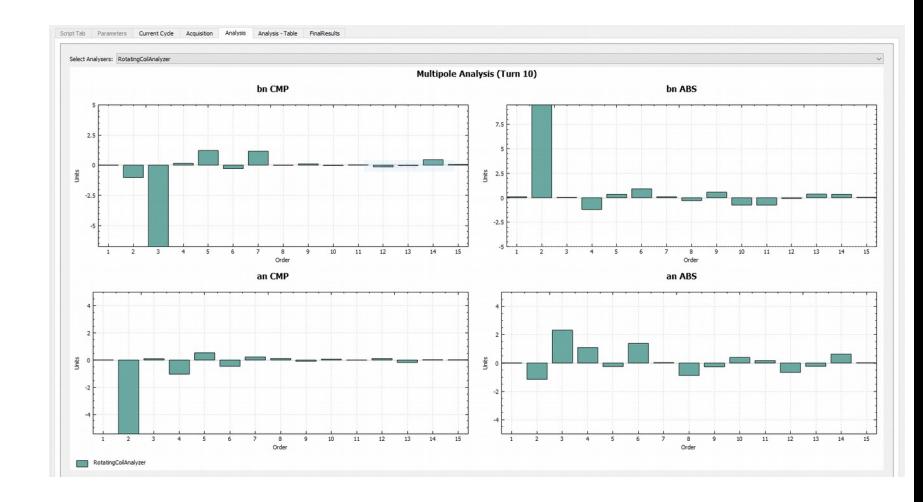

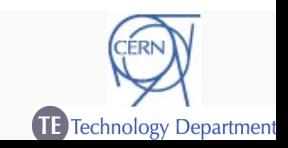

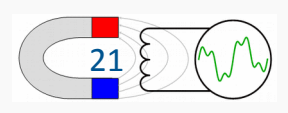

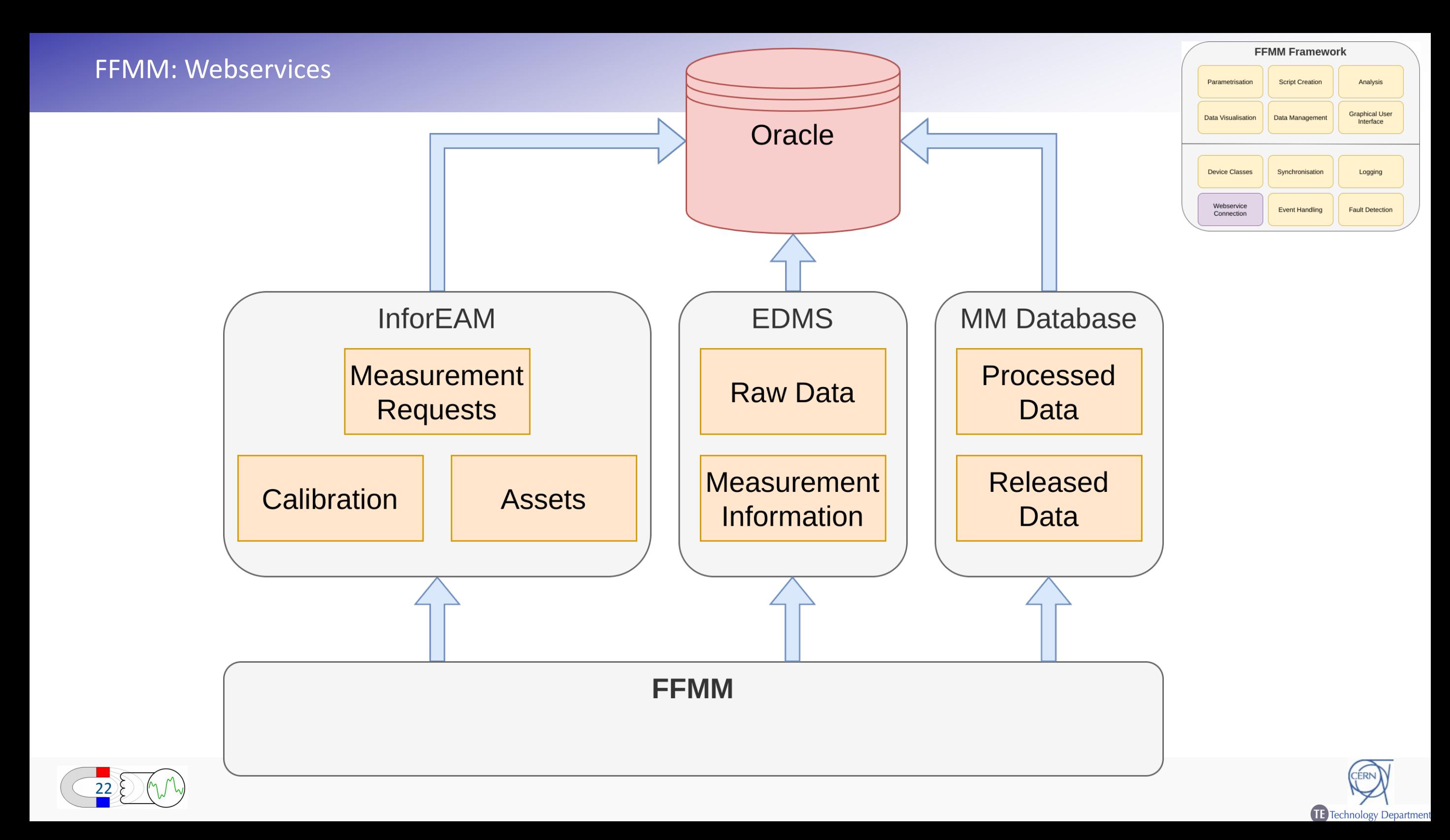

#### FFMM: InforEAM  $\rightarrow$  Workorders and Assets

- $\rightarrow$  Workorders derive from a client measurement request
	- Track status of a measurement
	- Central point for accessing information and data about a measurement
		- Results, data, execution information, used devices
- Assets represent MM devices and sensors
	- 2000 devices registered
	- Rotating coil shafts, integrators, coils, probes, measurement benches,...
	- Calibration data (including history)
- $\rightarrow$  Both integrated into FFMM
	- Link a measurement to a workorder
	- Track used assets for a measurement
	- Add devices and equipment by barcode scan
	- Access all measurement data through a workorder

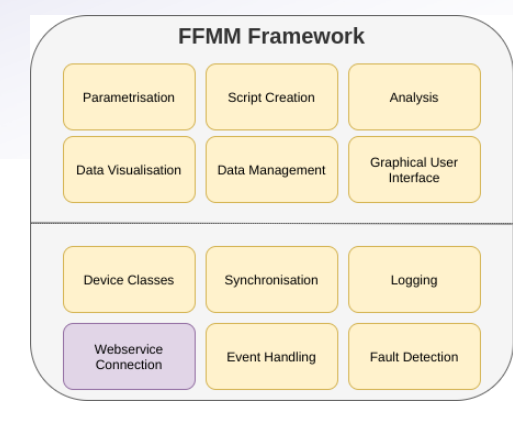

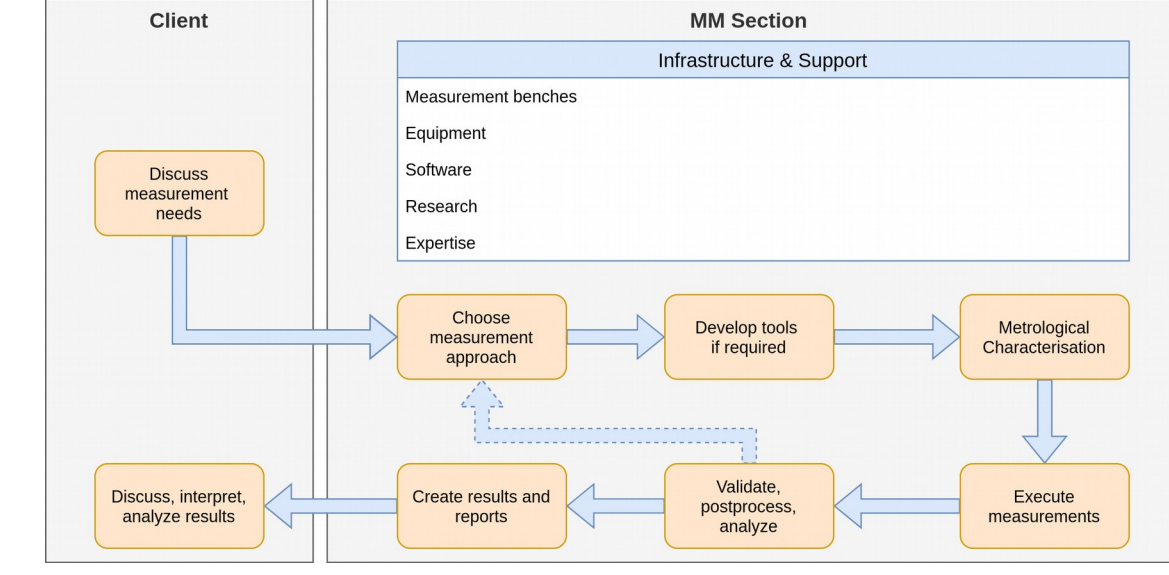

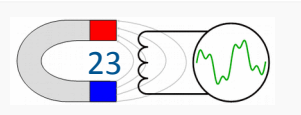

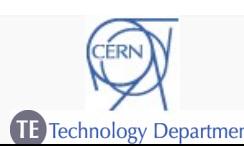

- → Combination of InforEAM, EDMS, and custom Oracle database
- $\rightarrow$  Trade-off between ease of access and ease of implementation
	- Simple results into InforEAM
	- Complex outputs into Oracle database
	- Raw data files and measurement parameters into EDMS
- $\rightarrow$  Storage of all measurement parameters
	- Devices in use
	- **Settings**
	- Calibration data
- $\rightarrow$  No raw data are discarded  $\rightarrow$  reconstruction possible
	- In case of incorrect analysis parameters or errors
	- Future investigation of measurement results

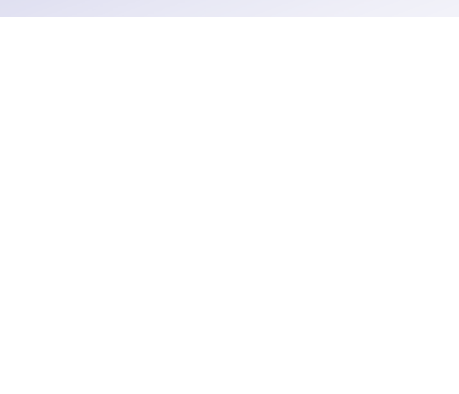

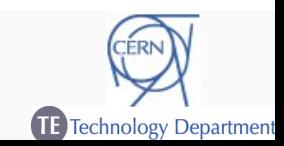

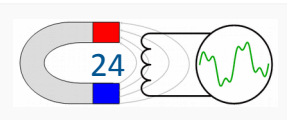

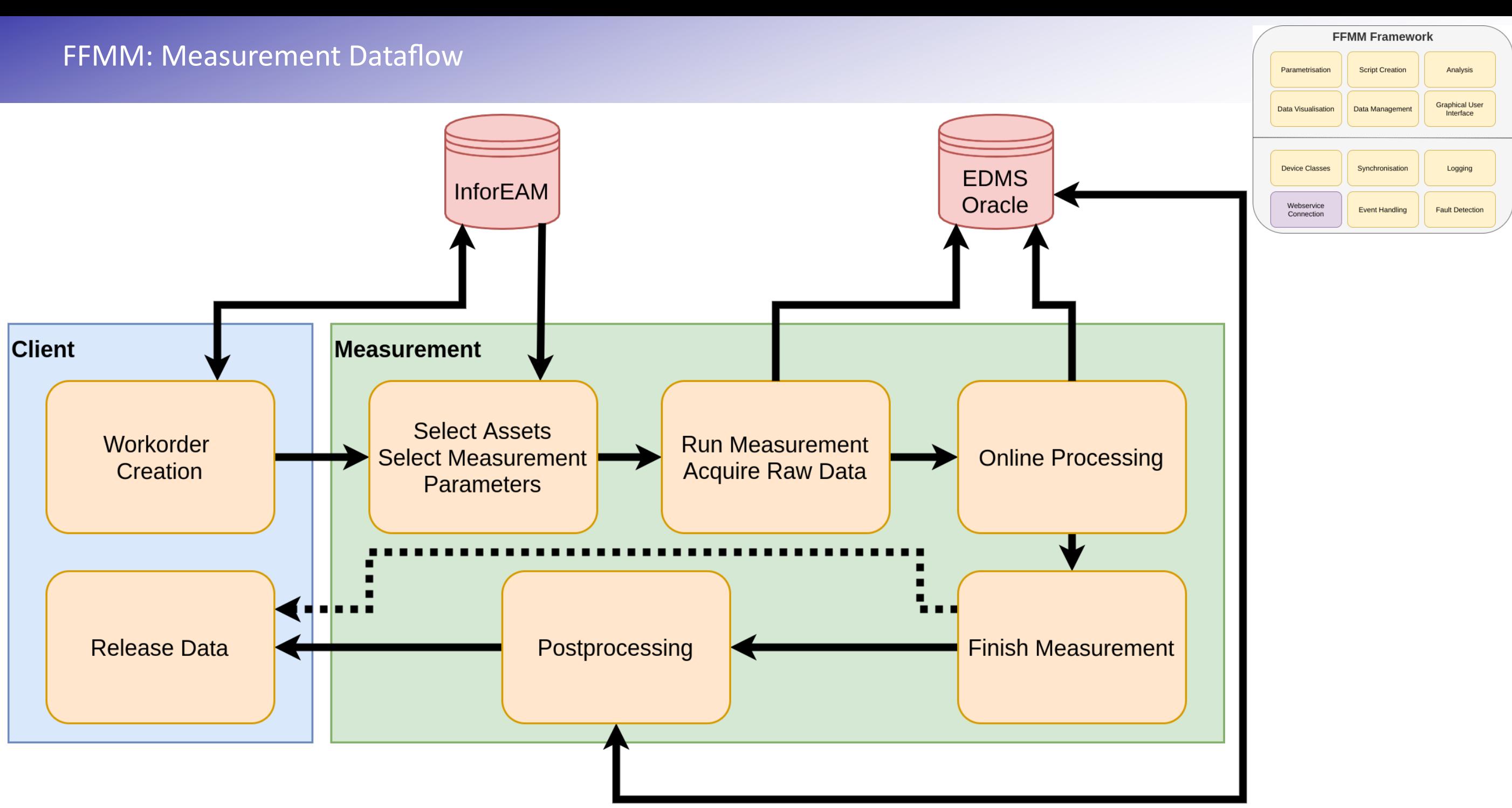

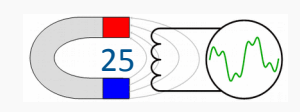

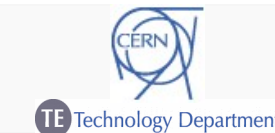

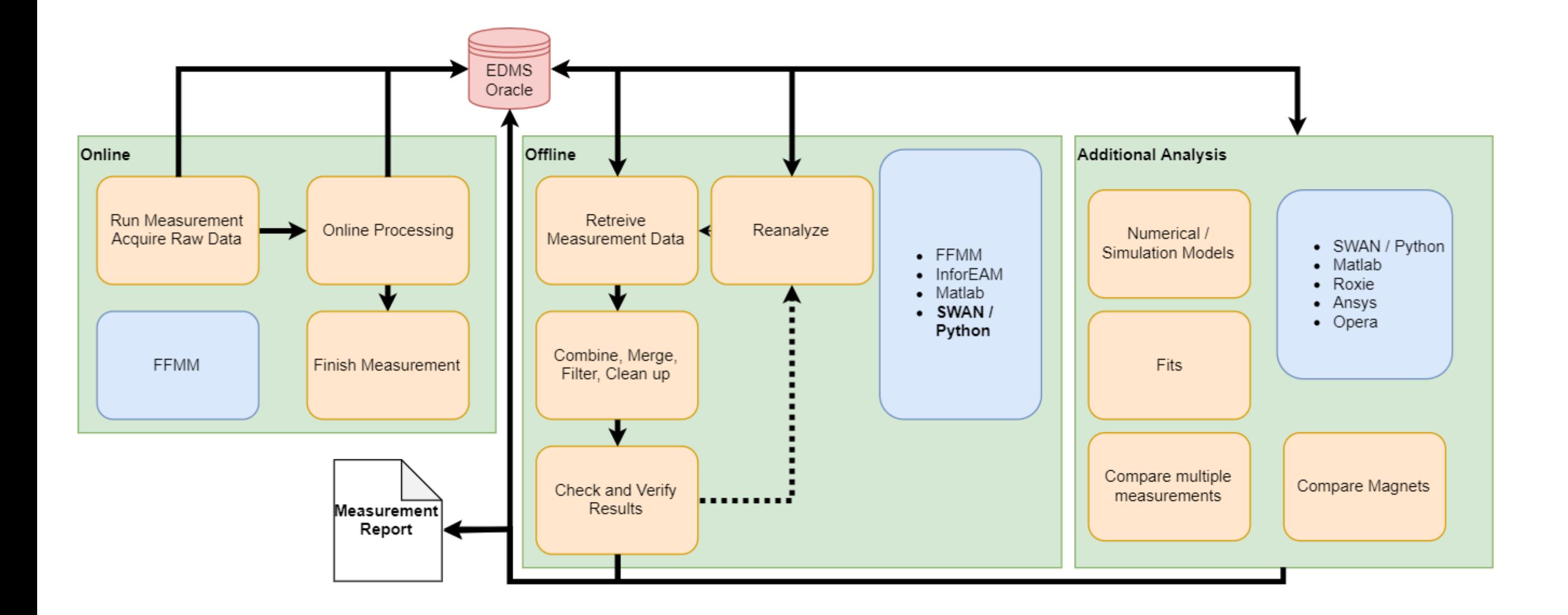

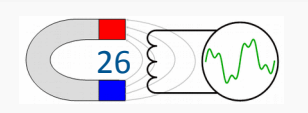

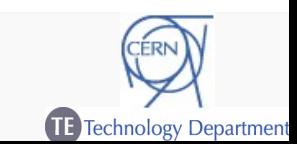

- → Upcoming measurement campaign for HL-LHC
	- High volume in measurements
	- Reduction of feedback loop
- → Quality assurance and traceability of measurements

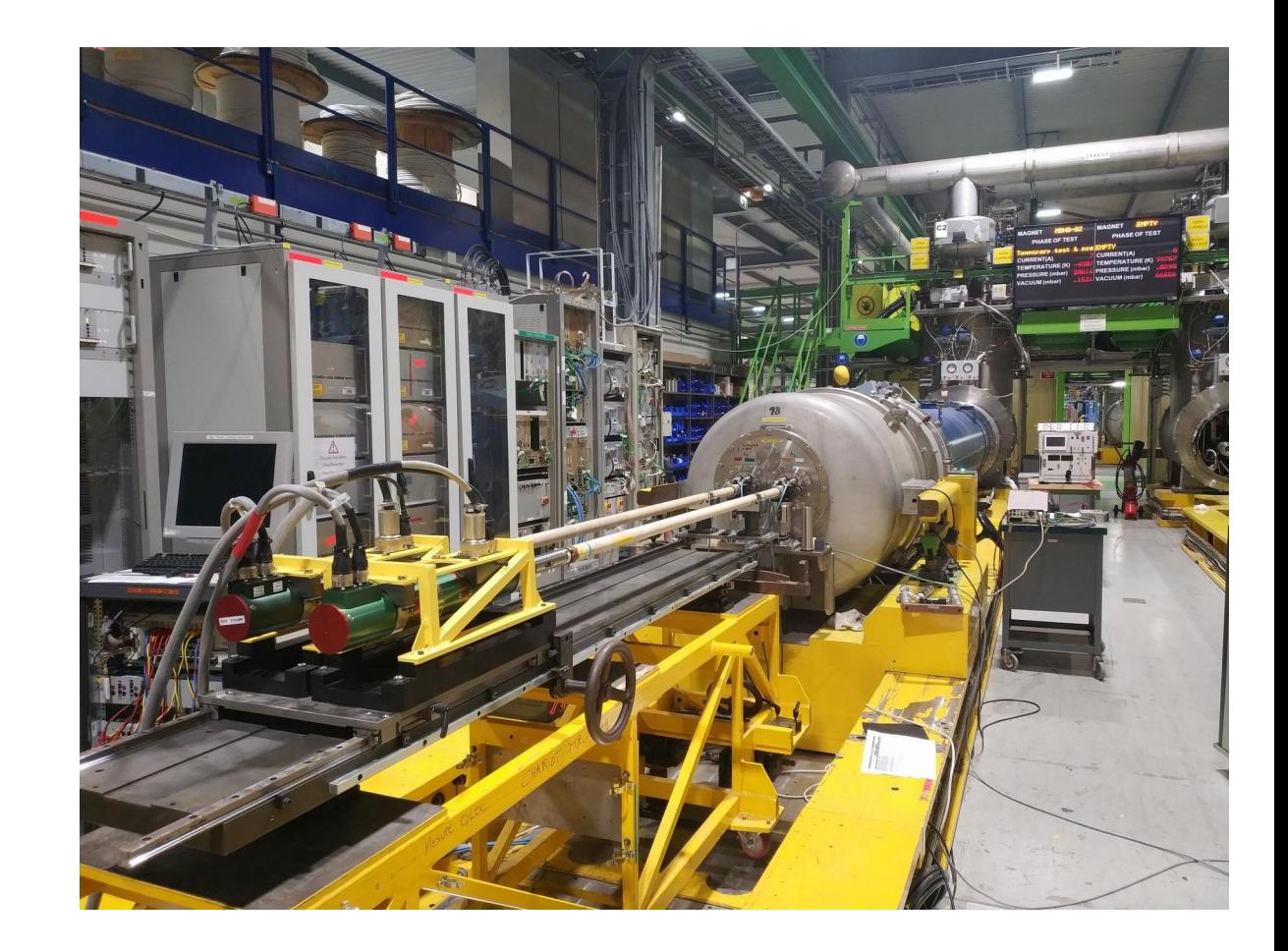

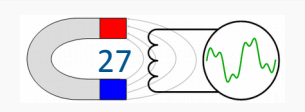

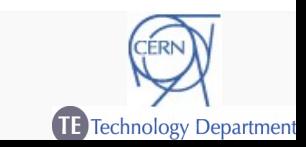

#### FFMM: Showcase – Rotating Coils in SM18

#### $\rightarrow$  Webservice implementation

- Tracking of used devices and rotating coil shaft
- Direct loading of calibration data
- Storage of raw fluxes and processed multipole data
- $\rightarrow$  All data linked to a measurement request
	- Traceability of measurement
- $\rightarrow$  Online analysis for full system
	- Multiple segments, multiple apertures
- $\rightarrow$  Faster access to results for postprocessing
- $\rightarrow$  Immediate feedback of measurement
	- Connection errors show in analysis
	- Early possibility to restart measurement

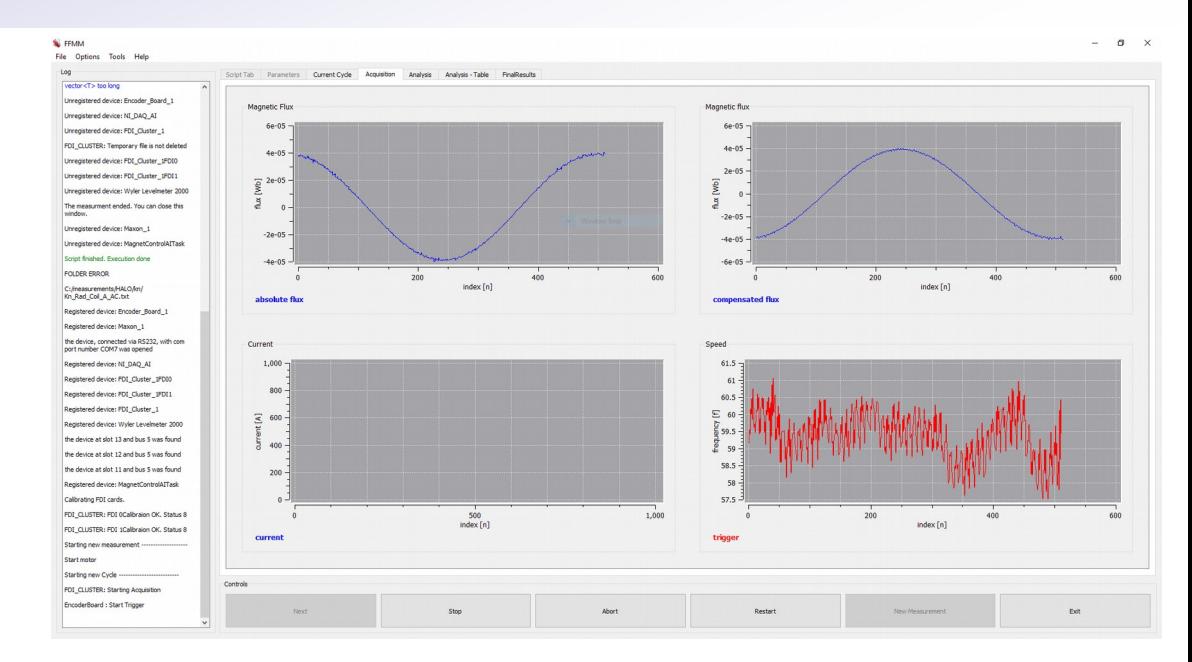

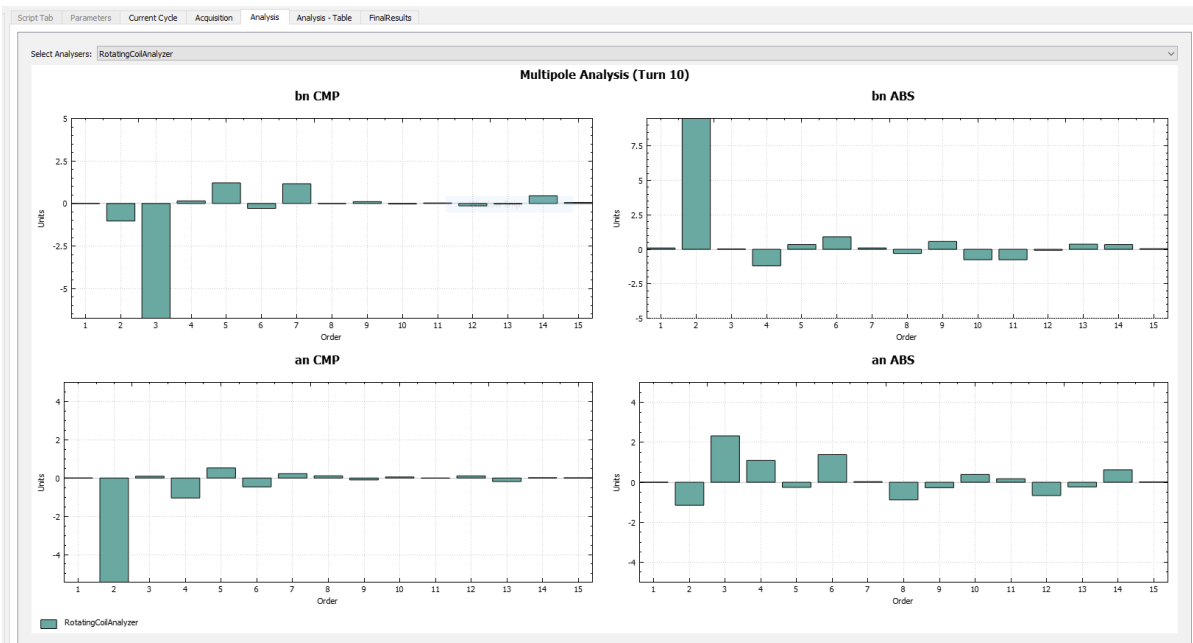

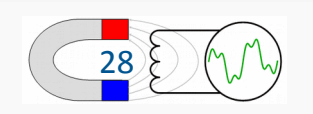

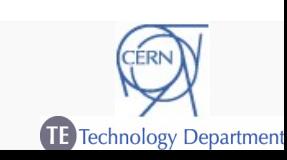

#### FFMM: Showcase – Postprocessing

- $\rightarrow$  Postprocessing with Python/Jupyter scripts
	- Retrieve data by measurement request
	- Perform data cleanup and checks on measurements
	- Generate plots, tables, **release data into database**

#### $\rightarrow$  Reusable

- Generic template with parameters
- Customized template for specific magnets
- Common core classes for processing, plotting and database access

4

 $-50$ 

 $-100$ 

 $-150$ 

- $\rightarrow$  Traceable
	- Common code in version control
	- Applied transformations stored in script on EDMS
	- released data linked to EDMS document

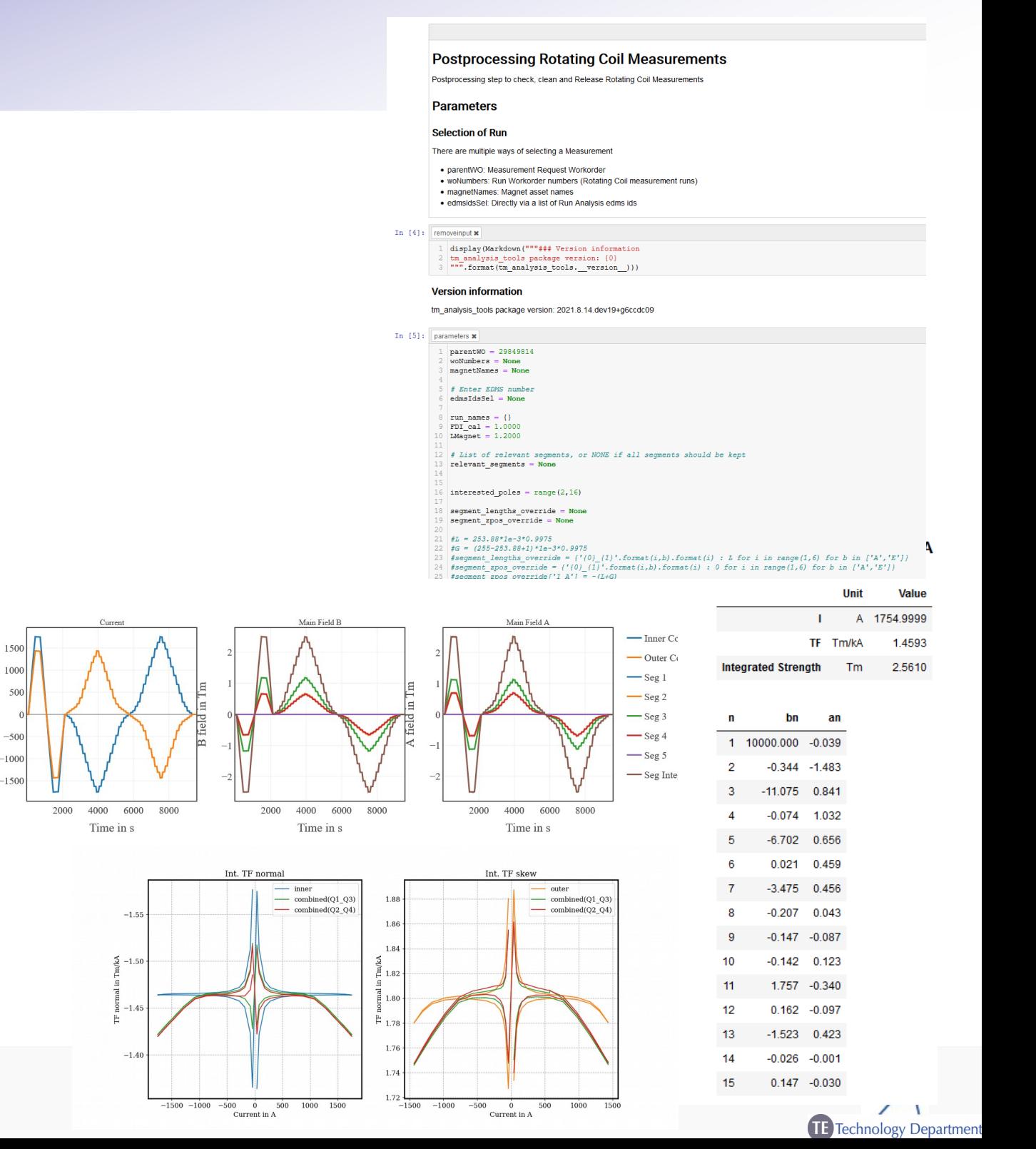

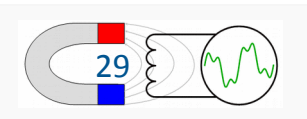

#### FFMM: Summary of current state

- $\rightarrow$  FFMM now established baseline for magnetic measurement scripts
- $\rightarrow$  Continuous development of new features and integrations
- $\rightarrow$  Integration of features beyond simple data acquisition
- $\rightarrow$  An effective way of retaining implementations and R&D
	- Growing library of devices, components and features
	- R&D effort on a single script automatically integrated in framework
		- Mostly from students and short-term personnel

#### What's next?

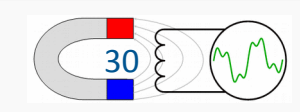

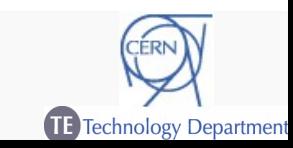

- $\rightarrow$  Extend focus of FFMM beyond magnetic measurements
- $\rightarrow$  For any workflow using basic data acquisition or object manipulation
- $\rightarrow$  Framework provides
	- GUI
	- Visualisation
	- Device implementations
	- Access to InforEAM
		- Workorder access
		- Asset tracking
	- Access to EDMS
		- Store data
		- Load documents
	- Access to Oracle database

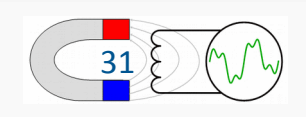

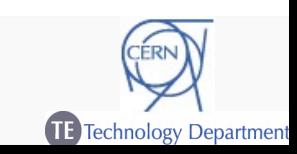

## FFMM: Beyond Measurements - Calibration  $\rightarrow$  In-house calibration of coils and arrays  $\rightarrow$  Coils, arrays and PCBs added as assets to system  $\rightarrow$  Operator loads request for calibration in FFMM **→** Operator performs calibration in FFMM  $\rightarrow$  FFMM uploads calibration values to InforEAM  $\rightarrow$  FFMM uses uploaded calibration values  $\rightarrow$  Example of script using simple daq + webservice features  $\rightarrow$  Mutual benefits from FFMM framework implementation  $\rightarrow$  Same concept easily adaptable to other domains wherever needed – FGC control (Current Cycles, pulsing, degaussing)

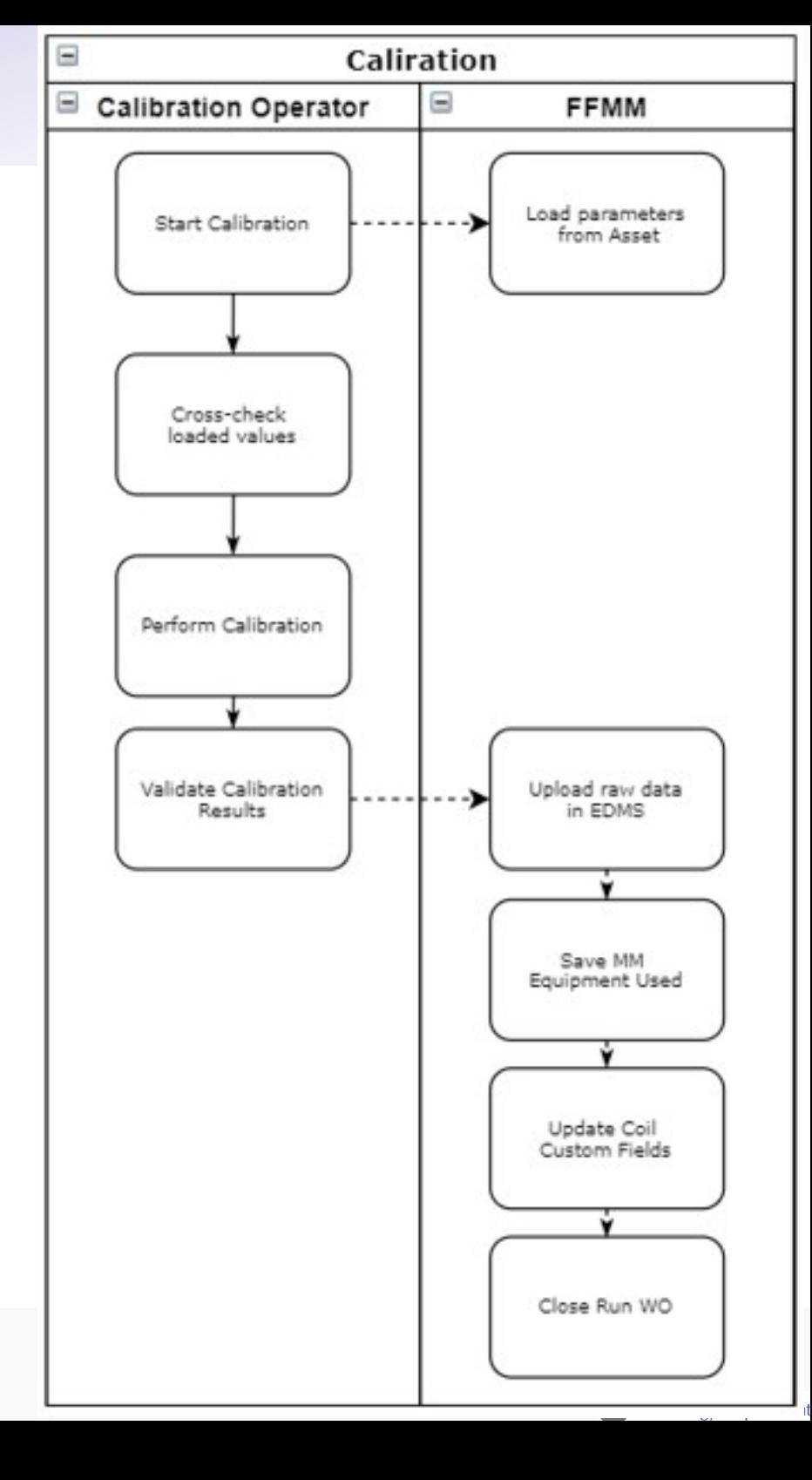

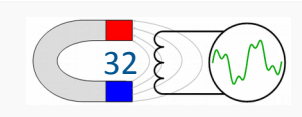

 $\rightarrow$  Increasing Requests for building measurement systems for external entities (INFN, CEA)

- Building and selling measurement systems not within CERN mandate
- → Concept: Measurement platforms based on commercial systems
	- Rotating coil platform (PCB coils, commercial motors, commercial DAQ)
	- Stretched wire systems (commercial stages, commercial DAQ)
	- Measurement bench based on commercial products
	- Provide a material list, technical drawings and instructions for setting up measurement benches
- $\rightarrow$  FFMM as measurement software
	- Open source libraries
	- Base for collaboration and extensions
	- No dependencies on platform beyond device choice
- $\rightarrow$  Provide our expertise as service (collaborations)

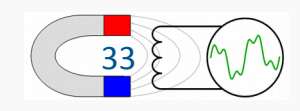

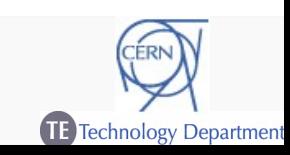

#### FFMM: Beyond Acquisition

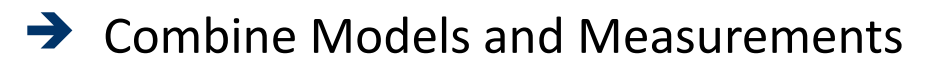

- Avatar: Measurement,Simulation,Inference Based on Kirchhoff's theorem
- Twin: Fusion of measurements, models, empirical rules, machine learning
- $\rightarrow$  Track Avatars, Twins and applied algorithms in database
- $\rightarrow$  Improve models with measurement data
- $\rightarrow$  Better understanding of the magnet
- $\rightarrow$  Feedback for new transducers or measurements

34

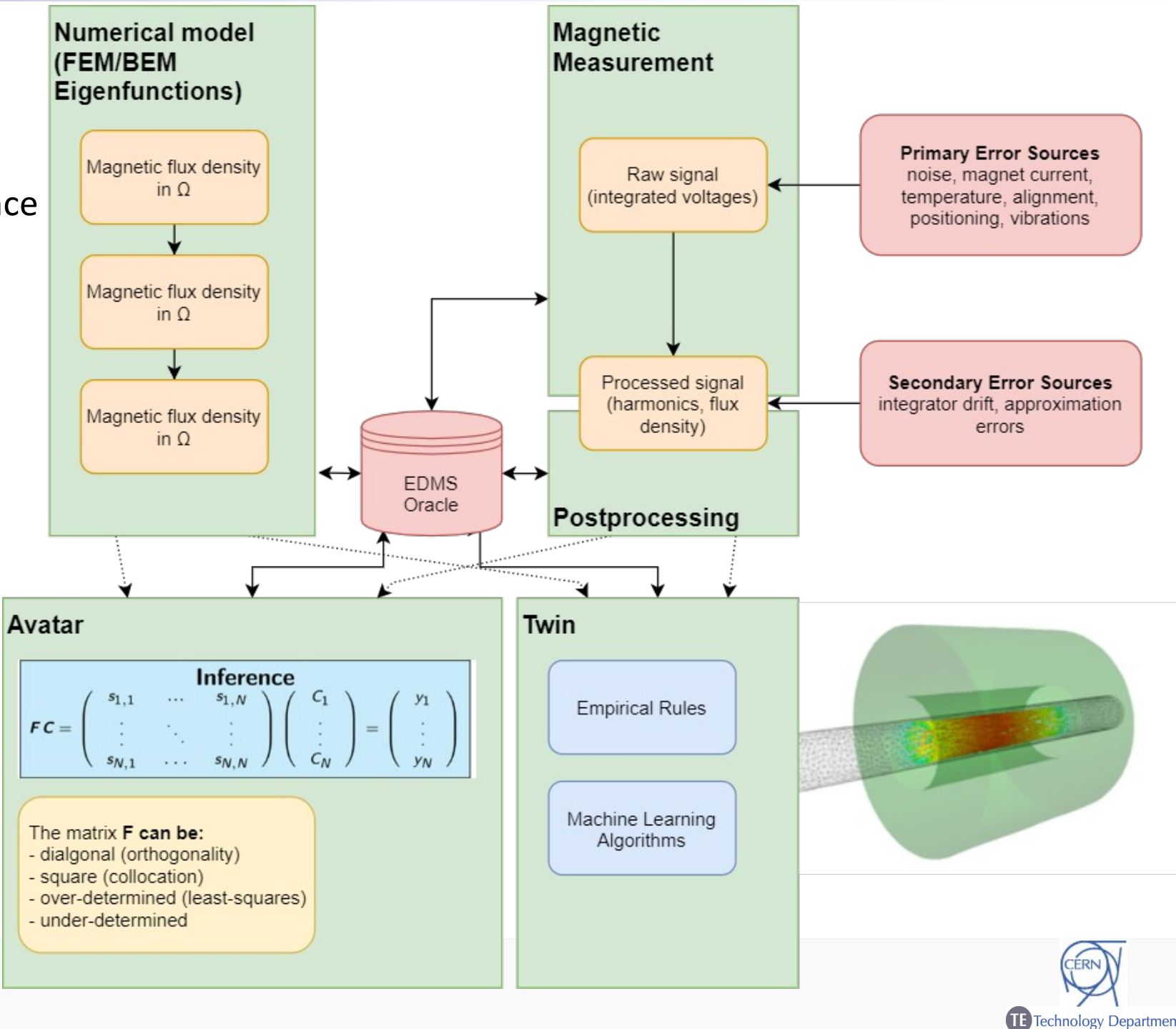

- → Universal Magnetic Measurement Platform
	- Covers majority of MM needs
	- Separation of roles keeps development ongoing and operation simple
	- Fully integrates with CERN webservices
	- Results stored and ready for further development
- $\rightarrow$  Potential Extension of Scope
	- Use outside CERN
	- Use beyond magnetic measurements

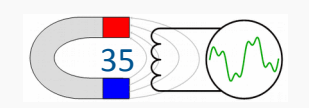

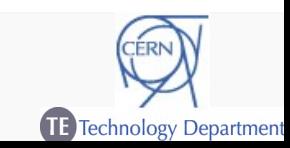